www.Pad**abasais <b>Men**tly for Sample, Full Book Order Online MOBSEtips.in Available at All Leading Bookstores www.<br>Networkship www.com<br>Madasa in the setting of the setting of the setting of the setting of the setting of the setting of the setting of the setting of the setting of the setting of the setting of the set of the set of the setting of th ww.<br>Networkship wo<mark>BSEtips.in</mark>

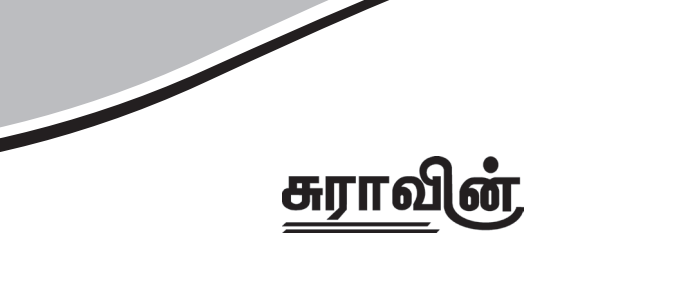

www.Padasalai.Net

www.Padasalai.Net

www.Padasalai.Net

www.Padasalai.Net

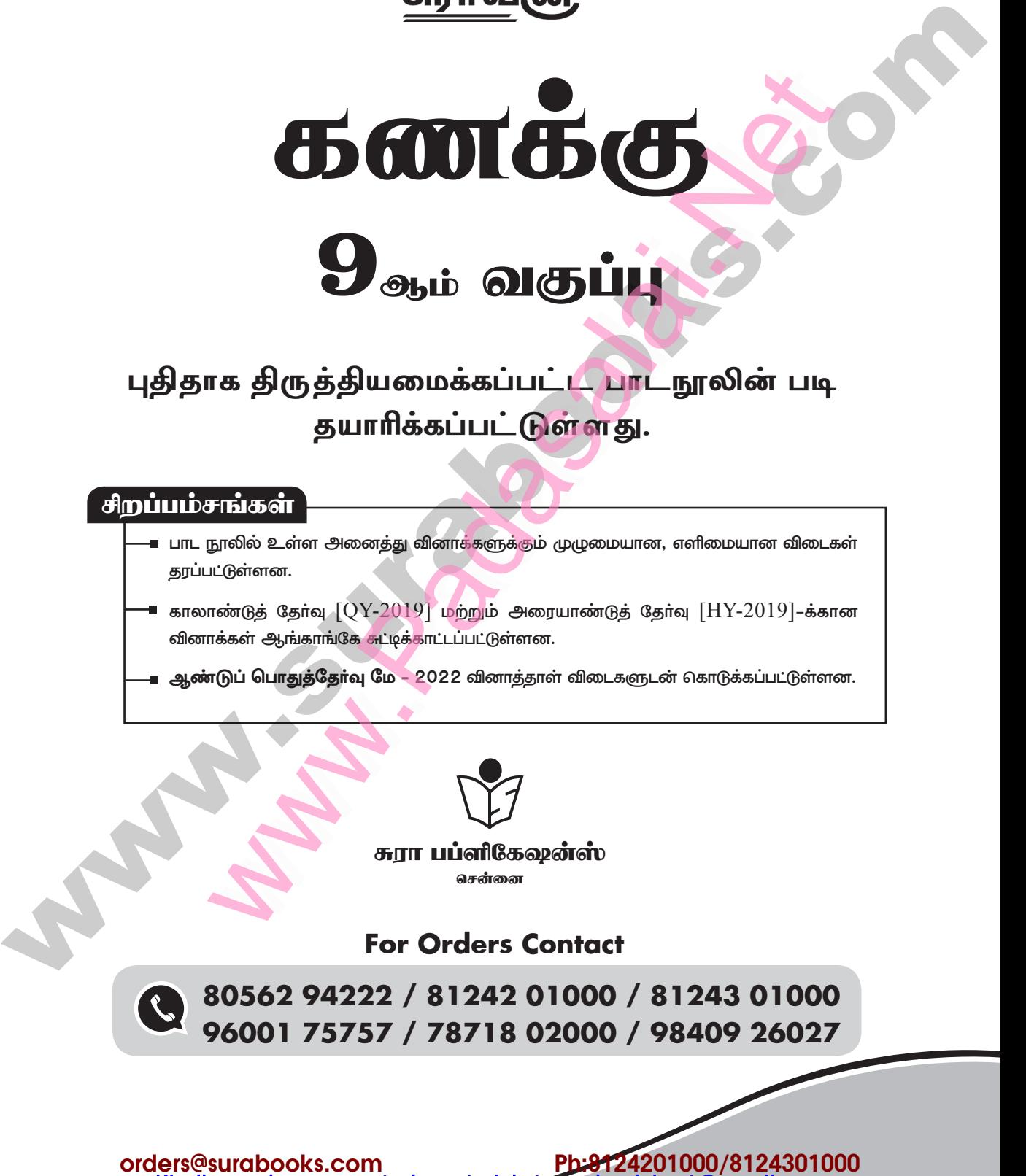

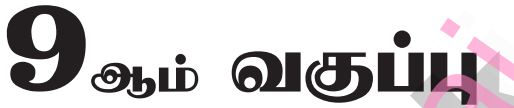

# புதிதாக திருத்தியமைக்கப்பட்ட**் பாடநூலின் படி** தயாரிக்கப்பட்டுள்ளது.

# சிறப்பம்சங்கள் www.Padasalai.Net www.Padasalai.Net

www.Padasalai.Net

www.Padasalai.Net

- பாட நூலில் உள்ள அனைத்து வினாக்களுக்கும் முழுமையான, எளிமையான விடைகள் கரப்பட்டுள்ளன. www.Padasalai.Net பான விடைகள் $2019$ டக்கான www.Padasalai.Net –<br>நிறை<br>∨-2019] – ச்சான
- $\blacksquare$  காலாண்டுத் தேர்வு  $\overline{\rm [QY\text{-}2019]}$  மற்றும் அரையாண்டுத் தேர்வு  $\overline{\rm [HV\text{-}2019]}$ –க்கான வினாக்கள் ஆங்காங்கே சுட்டிக்காட்டப்பட்டுள்ளன.
- $\blacksquare$  ஆண்டுப் பொதுத்தோ்வு மே 2022 வினாத்தாள் விடைகளுடன் கொடுக்கப்பட்டுள்ளன. www.Padasalai.Net www.<br>Although States<br>Although States<br>Although States and States and States and States and States and States and States and States and States and States and States and States and States and States and States and States and w. www.padasalai.com<br>|-<br>|-<br>|-<br>|-<br>|-

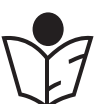

சுரா பப்ளிகேஷன்ஸ் சென்னை www.Padasalai.Net www.Padasalai.Net

**For Orders Contact**

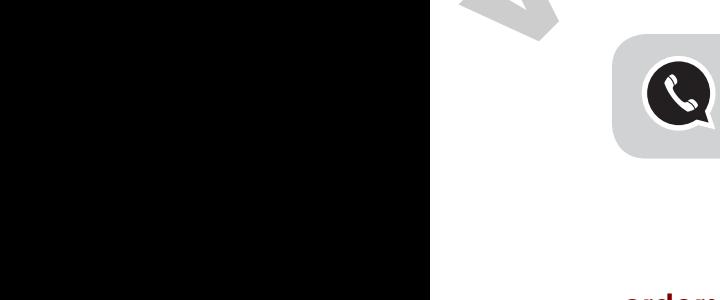

**80562 94222 / 81242 01000 / 81243 01000 96001 75757 / 78718 02000 / 98409 26027** For Orders Contact<br>80562 94222 / 81242 01000 / 812<br>96001 75757 / 78718 02000 / 984 01000<br>26027<br>Waxaalaa  $\begin{array}{c}\n 301000 \\
\hline\n 926027\n \end{array}$ 

lers@surabooks.com<br>Kindly send me your study materials to padasalai.net@gmail.com

ww.Padasalai.Networks.com has been also been also been also been also been also been also been also been also

#### $2023 - 2024$

#### All rights reserved © SURA Publications.

No part of this book may be reproduced, stored in a retrieval system, or transmitted in any form or by any means, digitally, electronically, mechanically, photocopying, recorded or otherwise, without the written permission of the publishers. Strict action will be taken.

ISBN: 978-93-5330-602-1 குறியீட்டு எண். **FY-9-M-TM** 

# எழுத் வழங்கீயவா

திரு. அ.பரசுராமன், M.Sc., M.Ed. சென்னை

திருமதி, மா.ராஜலக்ஷ்மி, M.Sc., B.Ed., தர்மபுரி

திரு. ஜொால்டு, M.Sc, M.Ed. திருநெல்வேலி

# குருக்குயவர்

திருமதி. **ஜெ.ஸ்டெல்லா, M.Sc., B.Ed.** காஞ்சிபுரம்

# **மகீப்பாளா்**

முனைவர். எ.அன்பரசன் M.Sc., M.Phil., Ph.D. குறைக்கலைவர். மகுமை

#### **Our Guides for XI, XII Standard**

- ∻ சுராவின் தமிழ் உரைநூல்
- \* Sura's Smart English Guide
- ❖ Sura's Mathematics (EM/TM)
- ❖ Sura's Physics (EM/TM)
- \* Sura's Chemistry (EM/TM)
- Sura's Bio-Botany & Botany (EM/TM) (Short version & Long Version)
- \* Sura's Bio-Zoology & Zoology (EM/TM) (Short version & Long Version)
- ❖ Sura's Computer Science (EM/TM)
- ❖ Sura's Computer Application (EM / TM)
- ❖ Sura's Commerce (EM/TM)
- \* Sura's Economics (EM/TM)
- ❖ Sura's Accountancy (EM/TM)
- ❖ Sura's Business Mathematics (EM)

#### தலைமை அலுவலகம்

#### சுரா பப்ளிகேஷன்ஸ்

1620, 'ஜே' பிளாக், 16–ஆவது பிரதான சாலை, அண்ணா நகர், சென்னை-600 040. Phones: 044 - 4862 9977, 044 - 4862 7755. e-mail: orders@surabooks.com website: www.surabooks.com

# பதீப்பாசீரீயா உரை

9ஆம் வகுப்பிற்கான சுரா**வின் கணிதம் வழிகாட்டியை** வெளியிடுவதில் பெருமிதமும் மகிழ்ச்சியும் அடைகிறோம்.

2023-24 ஆண்டுக்கான பாடத்திட்டத்தின்படி, பாடங்களை தெளிவாகவும், முழுமையாகவும் புரிந்து கொள்வதற்கு தேவைப்படும் அனைத்து அம்சங்களையும் உள்ளடக்கி நமது வழிகாட்டி தயாரிக்கப்பட்டுள்ளது.

ஆசிரியர்களுக்கு கற்பிக்க உறுதுணையாகவும், மாணவா்களுக்கு கற்க உறுதுணையாகவும் இந்த வழிகாட்டி இருக்கும் வகையில் வினாக்களுக்கான விடைகள் விளக்கமாகவும், எளிமையாகவும் தரப்பட்டுள்ளன.

பாடப்<mark>புத்தகத்த</mark>ின் அனைத்து பாடங்களையும் திறமையுடன் கற்றுக் கொள்வதற்கு உதவும் வகையில் விரிவான கூடுதல் வினா விடைகள் அனைத்து பிரிவின் கீழும் தரப்பட்டுள்ளன.

நமது வழிகாட்டி பல சிறப்பம்சங்களை கொண்டிருப்பினும், ஆசிரியா்கள் மாணவா்களுக்கு கற்பிப்பதின் பாங்கினை குறைத்து மதிப்பிட முடியாது. அது நிறைந்த மதிப்புடையது. மாணவச் செல்வங்களின் தேவைகளை நிறைவு செய்யவும், ஆசிரியப் பெருந்தகையினரின் கற்பிக்கும் பாங்கினை மேம்படுத்தவும் இந்த வழிகாட்டி பெரிதும் உதவும் என்று உறுதியுடன் நம்புகிறோம்.

> மாணவமணிகள் தேர்வில் முழு வெற்றி பெற இறையருளை வேண்டுகிறோம்.

> > - சுபாஷ் ராஜ், **B.E., M.S.** பதிப்பகத்தார் சுரா பதிப்பகம்

வாழ்த்துக்கள் !!!

# **For Orders Contact** 80562 94222

8124201000 8124301000 9600175757 25/11/2022 78718 02000 98409 26027

 $(ii)$ 

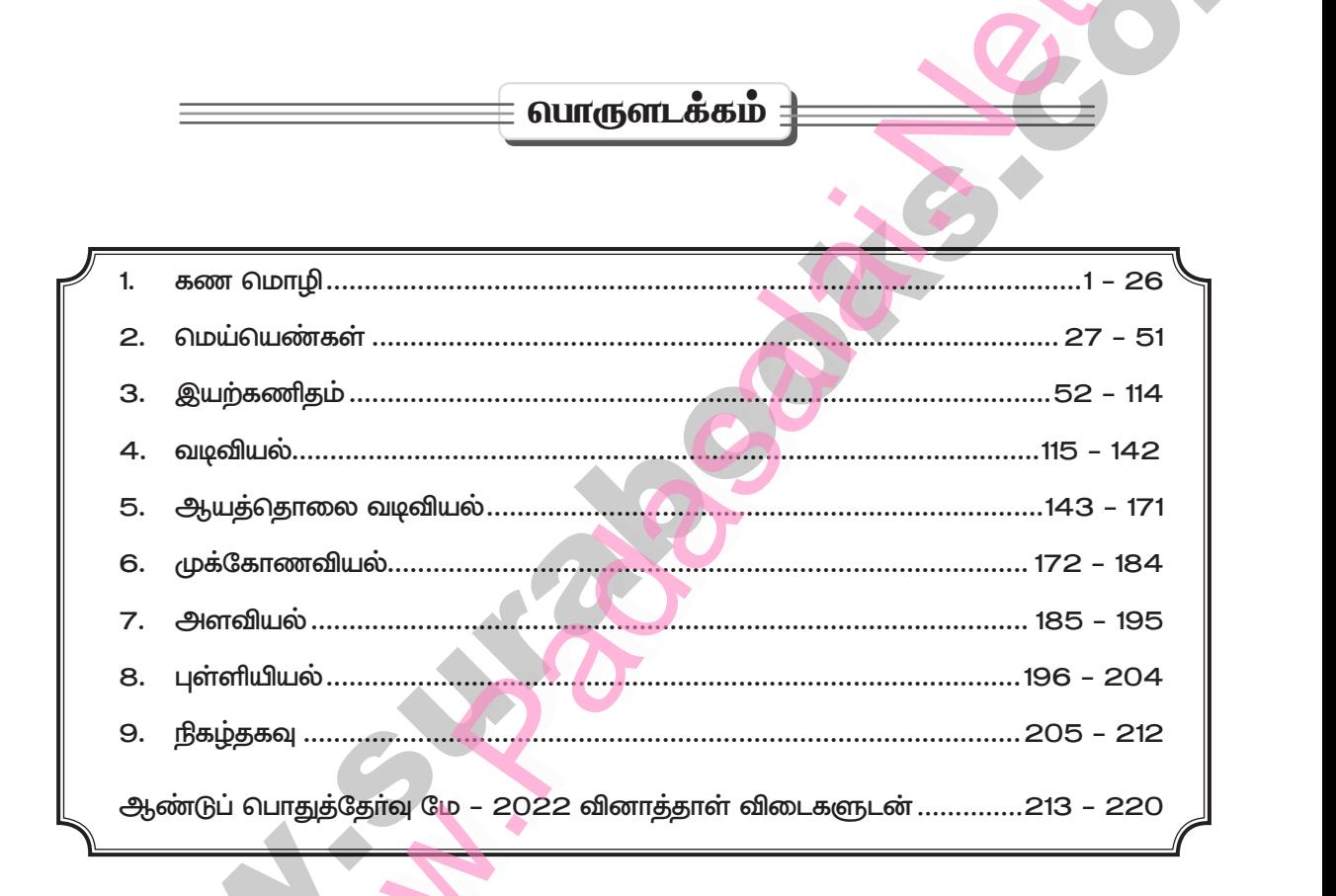

# கண மொழி

# <u>นนากวร์ส</u> 1.1

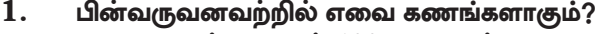

- ஒன்று முதல்  $100$  வரையுள்ள பகா எண்களின் தொகுப்பு  $(i)$
- $(ii)$ இந்தியாவில் உள்ள செல்வந்தா்களின் தொகுப்பு.
- இந்தியாவில் உள்ள ஆறுகளின் தொகுப்பு  $(iii)$
- வளைகோல் பந்தாட்டத்தை நன்றாக விளையாடும் வீரா்களின் தொகுப்பு.  $(iv)$
- $\delta$ ial (j)  $A = \{2, 3, 5, 7, 11, 13, 17, 19, 23, 29, 31, 37, 41, 43, 47, 53, 59, 61, 67, 71, 73, 79, 83,$ 89 மற்றும் 97}

எனவே இது கணம்.

- $(ii)$ செல்வந்தா்களின் தொகுப்பு வகையிடத்தக்கதல்ல. எனவே இது கணமல்ல.
- $A = \{$ காவேரி, சிந்து, கங்கா...............} எனவே இது கணம்.  $(iii)$
- ''நன்றாக<sup>''</sup> என்பது வரைறுக்கப்பட்டவையாக ஏற்பது கடினமாதலால் இது கணமல்ல.  $(iv)$

#### $2.$ பின்வரும் ஆங்கிலச் சொற்களிலுள்ள எழுத்துகளைப் பட்டியல் முறையில் எழுதுக.

- **INDIA**  $(i)$
- **MISSISSIPPI**  $(iii)$

 $\int$ நீர்வு $\int$ 

 $\delta$ ர்வு

- (ii) PARALLELOGRAM
- (iv) CZECHOSLOVAKIA
- $A = \{I, N, D, A\}$  $(i)$  $(iii)$  $C = \{M, I, S, P\}$

 $(iv) 4 \in B$ 

- (ii)  $B = \{P, A, R, L, E, O, G, M\}$
- (iv)  $D = \{C, Z, E, H, O, S, L, V, A, K, I\}$

3.  $A = \{0, 3, 5, 8\}, B = \{2, 4, 6, 10\}$  மற்றும்  $C = \{12, 14, 18, 20\}$  என்ற கணங்களைக் கொண்டு.

சரியா, தவறா எனக் கூறுக: (அ). (i)  $18 \in C$ (iii)  $14 \notin C$  $(ii)$  $6 \notin A$  $(iv)$  10  $\in$  B  $5 \in B$  $(vi)$   $0 \in B$  $(v)$ கோடிட்ட இடங்களை நிரப்புக:  $(A)$  $14 \in$  $(i) 3 \in$  $(ii)$  $(iii)$  18 B  $(iv)$  $\mathbf 4$  B  $(i)$  $(ii)$ (iii) தவறு அ சரி சரி  $(iv)$   $\sigma$ m  $(vi)$  தவறு  $(v)$ தவறு  $14 \in C$ (iii)  $18 \notin B$ ஆ்)  $(i)$   $3 \in A$  $(ii)$ 

 $\mathbf{1}$ 

 $\overline{2}$ 

சுராவின் + 9ஆம் வகுப்பு + கணக்கு

4. பின்வரும் கணங்களைப் பட்டியல் முறையில் எழுதுக. (i)  $A = 20$  க்கும் குறைவான இரட்டைப்படை இயல் எண்களின் கணம். [QY-2019] (ii) B = { $y : y = \frac{1}{2n}$ , n \le N, n \le 5} (iii)  $C = \{x : x$  என்பது ஒரு முழுக் கன எண் மற்றும் 27  $\leq x \leq 216\}$ (iv)  $D = \{x : x \in \mathbb{Z}, -5 \le x \le 2\}$  $\delta$ <sup>i (j)</sup>  $A = \{2, 4, 6, 8, 10, 12, 14, 16, 18\}.$ (ii)  $n \in \{1, 2, 3, 4, 5\}$  $n = 1$  எனில்  $y = \frac{1}{2n} = \frac{2}{2(1)} = \frac{1}{2}$   $n = 2$  எனில்  $y = \frac{1}{2(2)}$  $n = 4$  எனில்  $y = \frac{1}{2(4)}$  $n = 3$  எனில்  $y = \frac{1}{2(3)} = \frac{1}{6}$  $n = 5$  எனில்  $y = \frac{1}{2(5)} = \frac{1}{10}$  $\therefore B = \left\{ \frac{1}{2}, \frac{1}{4}, \frac{1}{6}, \frac{1}{8}, \frac{1}{10} \right\}$  $C = \{64, 125\}$  $(iii)$  $D = \{-4, -3, -2, -1, 0, 1, 2\}$  $(iv)$ 5. <u>பின்வரும் கணங்களைக் கணக் கட்டமைப்பு முறையில் எழுதுக.</u>  $\mathbf{B}$  = ஒரு நாள் ஆட்டங்களில் இரட்டைச் சதமடித்த இந்திய மட்டைப் பந்து வீரா்களின்  $(i)$ கொகுப்பு.  $C = \left\{ \frac{1}{2}, \frac{2}{3}, \frac{3}{4}, ...\right\}.$  $(ii)$  $D =$  ஓா் ஆண்டில் உள்ள தமிழ் மாதங்களின் தொகுப்பு.  $(iii)$  $E = 9$  –க்கும் குறைவான ஒற்றை முழு எண்களின் கணம்.  $(iv)$  $\int$   $\frac{1}{2}$   $\int$   $\frac{1}{2}$   $\int$   $\frac{1}{2}$   $\int$   $\frac{1}{2}$   $\int$   $\frac{1}{2}$   $\int$   $\frac{1}{2}$   $\int$   $\frac{1}{2}$   $\int$   $\frac{1}{2}$   $\int$   $\frac{1}{2}$   $\int$   $\frac{1}{2}$   $\int$   $\frac{1}{2}$   $\int$   $\frac{1}{2}$   $\int$   $\frac{1}{2}$   $\int$   $\frac{1}{2}$   $\int$   $\frac{1}{$  $B = \{x : x$  என்பது மட்டைப்பந்து வீரர்,  $x \in \mathfrak{g}_0$ நாள் ஆட்டங்களில் இரட்டைச் சதமடித்த இந்திய வீரா்கள்}  $C = \left\{x : x = \frac{n}{n+1}, n \in \mathbb{N} \right\}$  $(ii)$  $(iii)$  $D = \{x : x$  என்பது ஓர் ஆண்டிலுள்ள தமிழ் மாதங்கள்  $E = \{x : x$  என்பது ஒற்றை எண்,  $x \in W, x \leq 9$ ,  $W$  என்பது முழு எண்களின் கணம்}  $(iv)$ பின்வரும் கணங்களை விவரித்தல் முறையில் எழுதுக.  $P = {s$ னவரி, சூன், சூலை $}$  $\overline{(\mathbf{i})}$  $(ii)$  $Q = \{7, 11, 13, 17, 19, 23, 29\}$  $R = \{x : x \in \mathbb{N}, x \leq 5\}$  $(iii)$  $S = {x : x \text{ on } x}$  ஆங்கில மெய்யெழுத்து  $(iv)$  $\delta$ <sup>i</sup> (i)  $P = "J"$  என்ற எழுத்தில் தொடங்கும் ஆங்கில மாதங்களின் கணம்  $(ii)$  $Q = 5$  மற்றும்  $31$ க்கு இடைப்பட்ட பகா எண்களின் கணம்  $(iii)$  $R = 5$  ஐ விடச் சிறிய இயல் எண்களின் கணம்  $S =$  ஆங்கில மெய்யெமுக்குக்களின் கணம்  $(iv)$ 

**இயல் - 1 + கண வ**மாழி

1.

 $2.$ 

பயிற்சி 1.2 பின்வரும் கணங்களின் ஆதி எண்ணைக் காண்க.  $(i)$  $M = \{p, q, r, s, t, u\}$  $P = \{x : x = 3n + 2, n \in \mathbb{W} \text{ minimal } x \le 15\}$  $(ii)$  $Q = \{y : y = \frac{4}{3n}, n \in \mathbb{N} \text{ is } 2 \leq n \leq 5\}$  $(iii)$  $R = \{x : x \in \mathbb{R} \text{ and } \text{supp} \text{ is a } x \in \mathbb{Z} \text{ is a } -5 \leq x \leq 5\}$  $(iv)$  $(iv)$  $S = 1882$  முதல் 1906 வரை உள்ள அனைத்து நெட்டாண்டுகளின் (Leap year) கணம்.  $\delta$ <sup>n</sup>  $\delta$ <sup>n</sup>  $\delta$ கணம்  $M$  இல்  $6$  உறுப்பக்கள் இருப்பதால்,  $n(M) = 6$  $(ii)$  $W = \{0, 1, 2, 3, \ldots, \ldots, \ldots, \ldots \}$  $n = 0$  எனில்,  $x = 3(0) + 2 = 2$ ;  $n = 1$  எனில்,  $x = 3(1) + 2 = 5$  $n = 2$  எனில்,  $x = 3(2) + 2 = 8$ ;  $n = 3$  எனில்,  $x = 3(3) + 2 = 11$  $n = 4$  எனில்,  $x = 3(4) + 2 = 14$  $\therefore$  P = {2, 5, 8, 11, 14}  $n(P) = 5$  $\mathbb{N} = \{1, 2, 3, 4, \dots, \dots, \dots \}$  $(iii)$  $n \in \{3, 4, 5\}$  $n = 3$  எனில்  $y = \frac{4}{3(3)} = \frac{4}{9}$ ;  $n = 4$  எனில்  $y = \frac{4}{3(4)} = \frac{4}{12}$  $n = 5$  எனில்,  $y = \frac{4}{3(5)} = \frac{4}{15}$ ;  $Q = \left\{\frac{4}{9}, \frac{4}{12}, \frac{4}{15}\right\}$  $n(O) = 3$  $R = \{-5, -4, -3, -2, -1, 0, 1, 2, 3, 4\}$  $(iv)$  $n(R) = 10$  $S = \{1884, 1888, 1892, 1896, 1904\}$  $(v)$  $n(S) = 5$ பின்வரும் கணங்களில் எவை முடிவுறு கணம், எவை முடிவுறாக் கணம் எனக் கூறுக.  $\mathbf{X}$  = தமிழகத்தில் உள்ள மாவட்டங்களின் கணம்.  $(i)$  $\mathbf{Y}$  = ஒரு புள்ளி வழிச் செல்லும் நேர்க்கோடுகளின் கணம்.  $(ii)$  $A = \{x : x \in \mathbb{Z} \text{ using } x \leq 5\}$  $(iii)$  $B = \{x : x^2 - 5x + 6 = 0, x \in \mathbb{N}\}\$  $(iv)$  $\delta$ ital $\langle$  (i) முடிவுறு கணம்  $(ii)$ முடிவுறாக் கணம்  $A = \{ \ldots, \ldots, 2, 3, 4, \}$  : presum the second  $(iii)$  $(iv)$  $x^2-5x+6 = 0$  $(x-3)(x-2) = 0$  $x = 3, 2$ 

∴ முடிவுறு கணம்

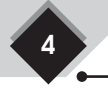

சுராவின் + 9ஆம் வகுப்பு + கணக்கு

3. பின்வருவனவற்றில் எவை சமான கணங்கள் அல்லது சமமற்ற கணங்கள் அல்லது சம கணங்கள் எனக் கூறுக.  $\rm A$  = ஆங்கில உயிரெழுத்துகளின் கணம்.  $(i)$  $B = "VOWEL"$  என்ற சொல்லில் உள்ள எழுத்துகளின் கணம் (ii)  $C = \{2, 3, 4, 5\}$ ,  $D = \{x : x \in \mathbb{W}, 1 \leq x \leq 5\}$ (iii)  $X = \{x : x$  என்பது "LIFE" என்ற சொல்லில் உள்ள எழுத்துகளின் கணம்}  $Y = {F, I, L, E}$ (iv)  $G = \{x : x \in G \text{ in } H \text{ and } 3 \leq x \leq 23\},\$  $H = \{x : x$  என்பது 18 இன் வகு எண்கள்} 5  $\delta$ <sup>i</sup>o  $\delta$  $A = \{a, e, i, o, u\}$  $n(A) =$  $B = \{V, O, W, E, L\}$  $n(B) = 5$  $\therefore$  கணம்  $A$  மற்றும் கணம்  $B$  ஆகீயவை சமான கணங்கள் ஆகும்.  $(ii)$  $C = \{2, 3, 4, 5\}$  $n(C) = 4$  $D = \{2, 3, 4\}$  $n(D) = 3$  $\therefore$  n(C)  $\neq$  n(D)  $\therefore$  கணம்  $\overline{C}$  மற்றும் கணம்  $\overline{D}$  மற்றும் ஆகீயவை சமமற்ற கணங்கள்.  $Y = \{F, I, L, E\}$  $X = \{L, I, F, E\}$  $(iii)$  $\therefore$  கணம்  $\rm E$  மற்றும் கணம்  $\rm F$  சாியாக அதே உறுப்புக்களைக் கொண்டிருப்பதால், இவை சம கணங்கள் ஆகும்.  $G = \{5, 7, 11, 13, 17, 19\}$  $\{1, 2, 3, 6, 9, 18\}$  $(iv)$  $H$  $n(G) = 6$  மற்றும்  $n(H) = 6$ ஆகையால், கணம்  $G$  மற்றும் கணம்  $H$  ஆகீயவை சமான கணங்கள் ஆகும்.  $\overline{\mathbf{4}}$ . பின்வருவனவற்றில் எவை வெற்றுக்கணம், எவை ஒருறுப்புக்கணம் எனக் காண்க. (i)  $A = \{x : x \in \mathbb{N}, 1 \le x \le 2\}$ (ii)  $B = 2$  ஆல் வகுபடாத அனைத்து இரட்டைப்படை இயல் எண்களின் கணம் (iii)  $C = \{0\}$ . (iv)  $D = \pi r$ ன்கு பக்கங்களை உடைய முக்கோணங்களின் கணம்.  $A = \{\}$   $\therefore$  இயல் எண்களான  $1$  மற்றும்  $2$  க்கு இடையில் எந்த உறுப்புகளும் இல்லை. ஆதலால்  $\delta$ ர்வு $(i)$ இவை வெற்றுக்கணம் ஆகும்.  $(ii)$  $B = \{\}$  ... அனைத்து இரட்டைப்படை இயல் எண்களும் 2 ஆல் வகுபடும். எனவே  $B$  என்பது வெற்றுக்கணம் ஆகும்.  $C = \{0\}$  : ஓருறுப்புக்கணம் (iii)  $D = \{\cdot\}$  . முக்கோணத்திற்கு நான்கு பக்கங்கள் கீடையாது. ஆகையால்  $D$  என்பது  $(iv)$ வெற்றுக்கணம் ஆகும். 5. கொடுக்கப்பட்ட கணச் சோடிகள் வெட்டும் கணங்களா? இல்லை வெட்டாக் கணங்களா? (i)  $A = \{f, i, a, s\}$  மற்றும்  $B = \{a, n, f, h, s\}$  $\overrightarrow{C}$ ்ட் $\overrightarrow{C} = \{x : x \in \mathfrak{m} \mid x \in \mathfrak{m}\}$  மற்றும்  $D = \{x : x \in \mathfrak{m} \mid x \in \mathfrak{m}\}$ ட்டைப்படை பகா எண் $\}$ (iii)  $E = \{x : x$  என்பது 24 இன் காரணி} மற்றும்  $F = \{x : x$  ஆனது 3 இன் மடங்கு,  $x < 30\}$ **Sial** (i)  $\overline{A} = \{f, i, a, s\}$  $B = \{a, n, f, h, s\}$  $A \cap B = \{f, i, a, s\} \cap \{a, n, f, h, s\} = \{f, a, s\}$  $A \cap B$   $\neq$   $\phi$ , A மற்றும் B ஆகீயவை வெட்டும் கணங்கள் ஆகும்.  $(ii)$  $C = \{3, 5, 7, \dots \}$  $D = \{2\}$  $C \cap D = \{3, 5, 7\} \cap \{2\} = \{\}\$  $C \cap D = \phi$ ,  $C$  மற்றும்  $D$  ஆகீயவை வெட்டாக் கணங்கள் ஆகும். Ph:8124201000/8124301000 orders@surabooks.com Kindly send me your study materials to padasalai.net@gmail.com

 $\sqrt{5}$ 

**இயல் - 1 + கண வ**ொழி

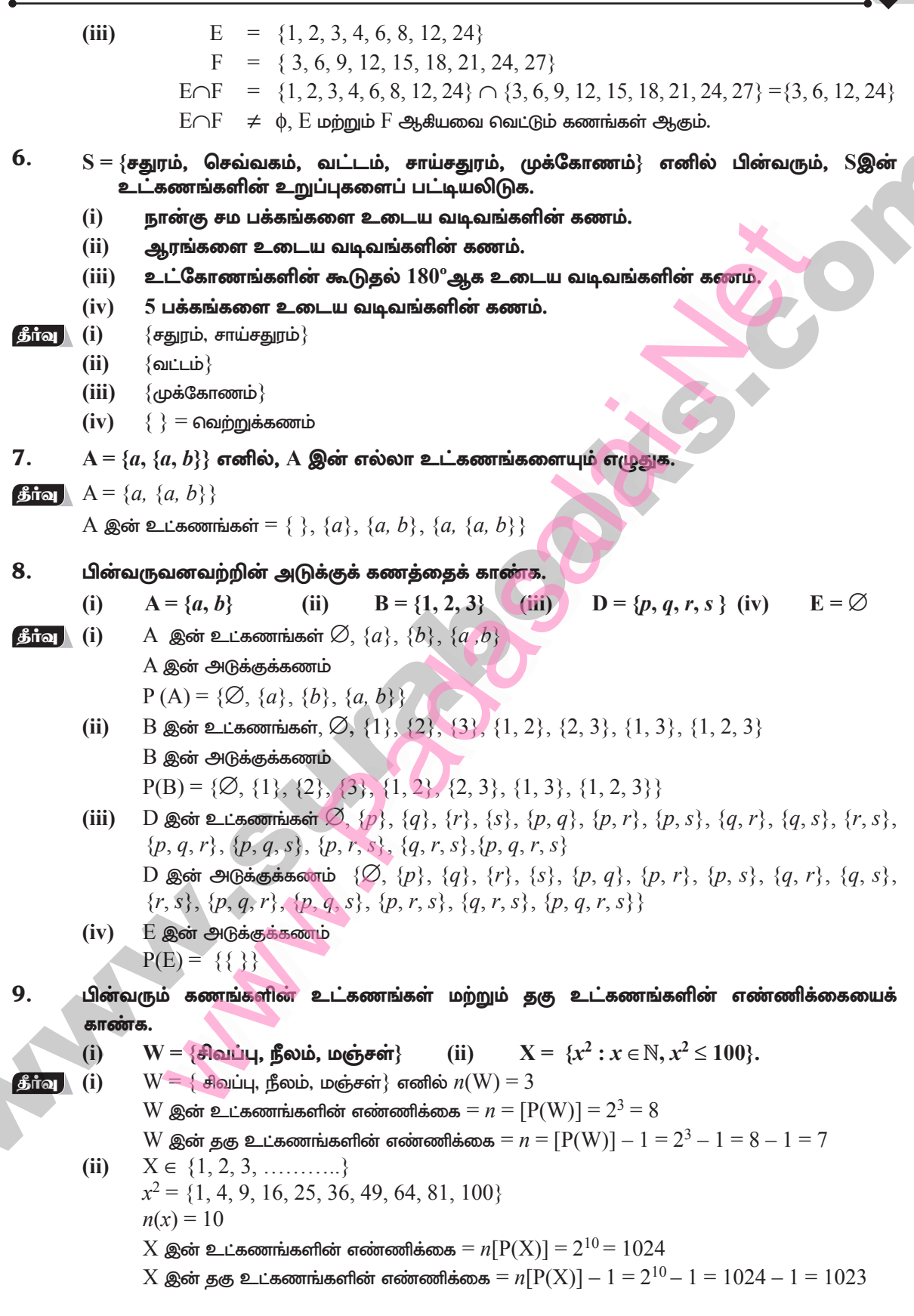

சுராவின் + 9ஆம் வகுப்பு + கணக்கு

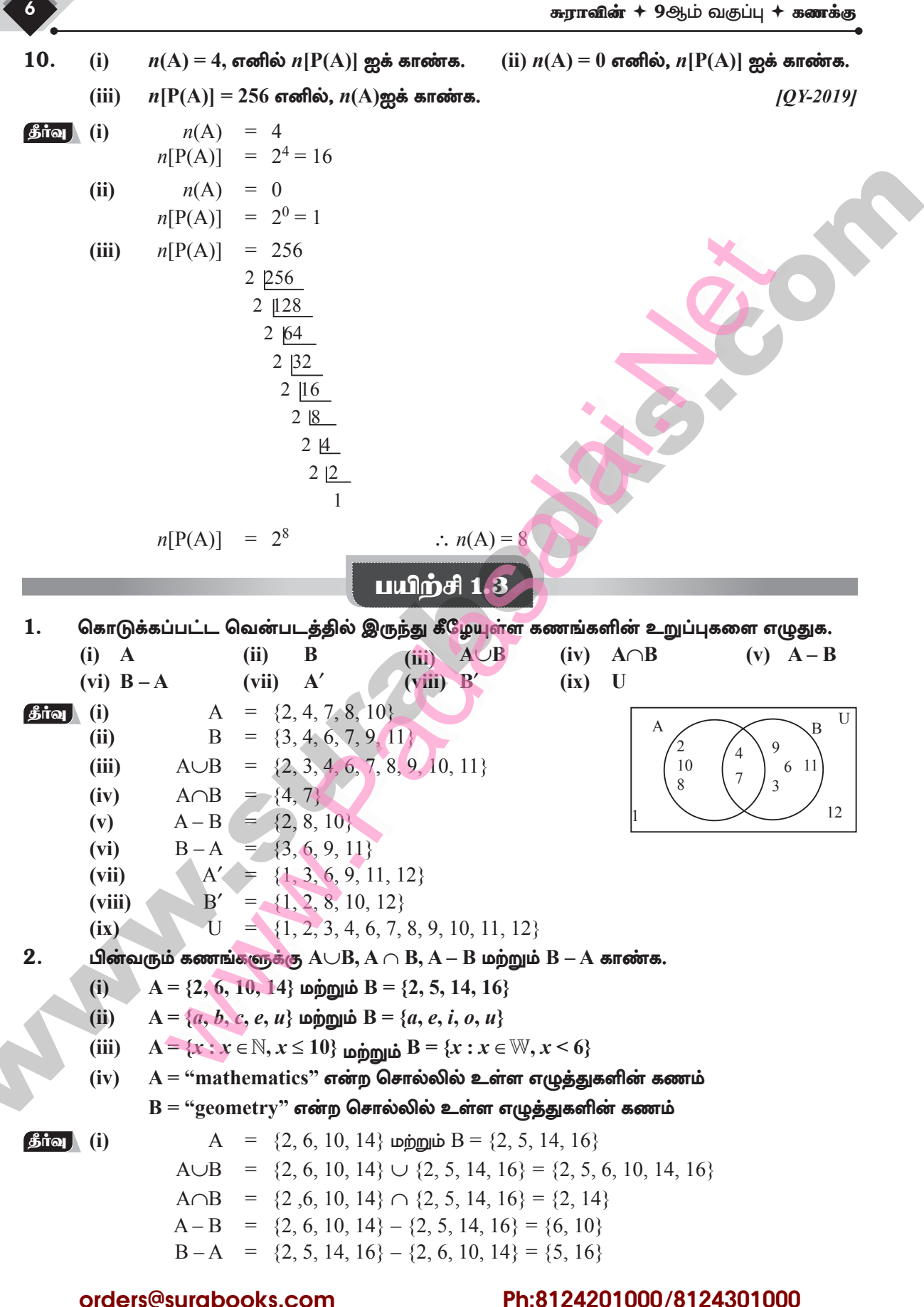

Kindly send me your study materials to padasalai.net@gmail.com

 $\overline{7}$ 

**இயல் - 1 + கண வ**ொழி

 $3<sub>l</sub>$ 

4.

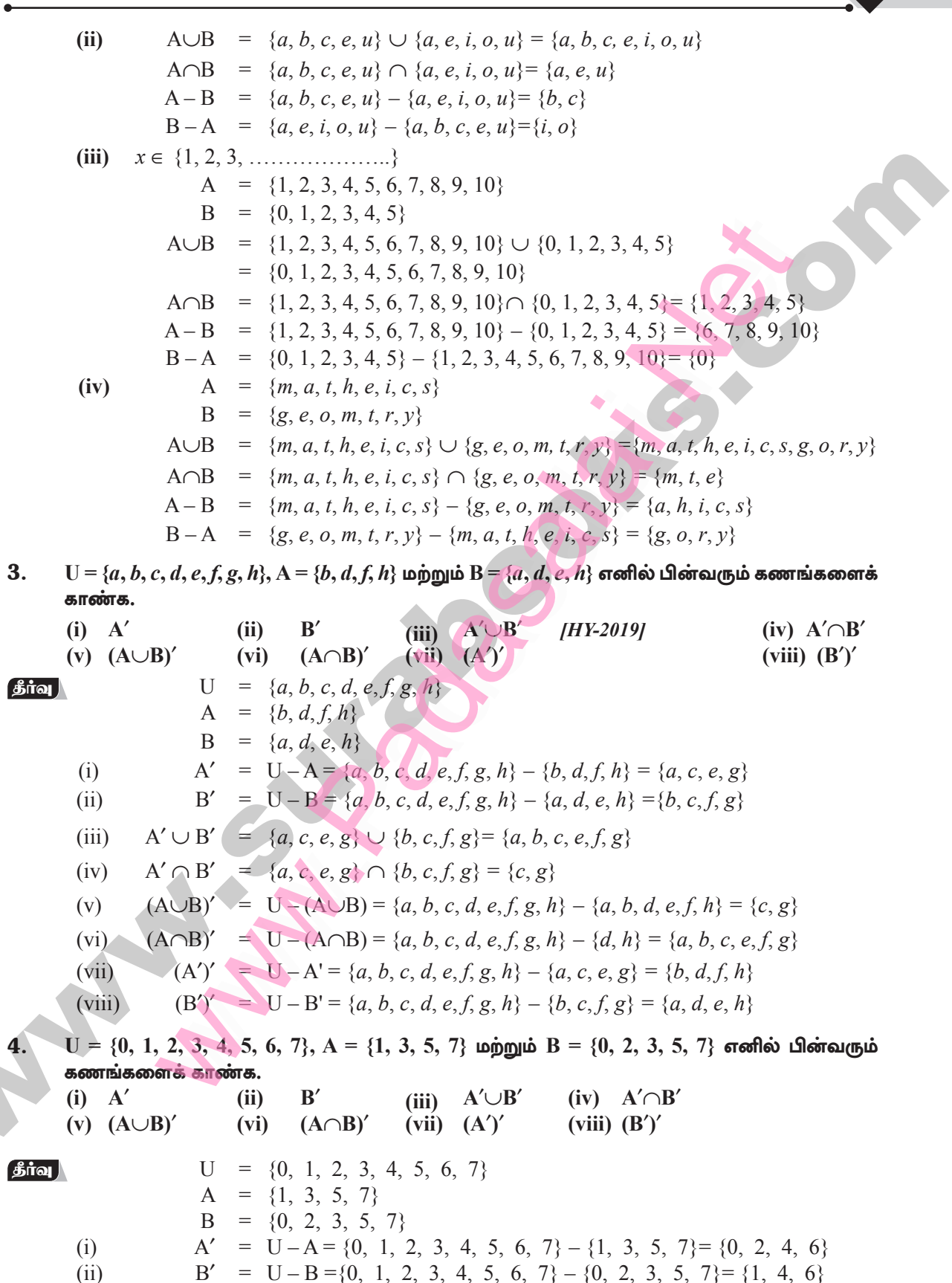

சுராவின் + 9ஆம் வகுப்பு + கணக்கு

 $(iii)$  $A' \cup B' = \{0, 2, 4, 6\} \cup \{1, 4, 6\} = \{0, 1, 2, 4, 6\}$  $A' \cap B' = \{0, 2, 4, 6\} \cap \{1, 4, 6\} = \{4, 6\}$  $(iv)$  $(A \cup B)' = U - (A \cup B) = \{0, 1, 2, 3, 4, 5, 6, 7\} - \{0, 1, 2, 3, 5, 7\} = \{4, 6\}$  $(v)$  $(A \cap B)' = U - (A \cap B) = \{0, 1, 2, 3, 4, 5, 6, 7\} - \{3, 5, 7\} = \{0, 1, 2, 4, 6\}$  $(vi)$  $(A')' = U - A' = \{0, 1, 2, 3, 4, 5, 6, 7\} - \{0, 2, 4, 6\} = \{1, 3, 5, 7\}$  $(vii)$  $(viii)$  $(B')' = U - B' = \{0, 1, 2, 3, 4, 5, 6, 7\} - \{1, 4, 6\} = \{0, 2, 3, 5, 7\}$ 5. கொடுக்கப்பட்ட கணங்களின் சமச்சீர் வித்தியாசம் காண்க.  $[QY-2019]$ (i)  $P = \{2, 3, 5, 7, 11\}$  மற்றும்  $Q = \{1, 3, 5, 11\}$ (ii)  $R = \{l, m, n, o, p\}$  மற்றும்  $S = \{j, l, n, q\}$ (iii)  $X = \{5, 6, 7\}$  மற்றும்  $Y = \{5, 7, 9, 10\}$  $P = \{2, 3, 5, 7, 11\}$  $\delta$ ia  $(i)$  $Q = \{1, 3, 5, 11\}$  $P - Q = \{2, 3, 5, 7, 11\} - \{1, 3, 5, 11\} = \{2, 7\}$  $Q-P = \{1, 3, 5, 11\} - \{2, 3, 5, 7, 11\} = \{1\}$  $P \Delta Q = (P - Q) \cup (Q - P) = \{2, 7\} \cup \{P\} = \{1, 2, 7\}$  $(ii)$  $R = \{l, m, n, o, p\}$  $S = \{j, l, n, q\}$  $R-S = \{l, m, n, o, p\} - \{i, l, n, q\} = \{m, o, p\}$  $S - R = \{j, l, n, q\} - \{l, m, n, o, p\} = \{j, q\}$  $R \Delta S = (R - S) \cup (S - R) = \{m, o, p\} \cup \{i, q\} = \{j, m, o, p, q\}$  $X = \{5, 6, 7\}$  $(iii)$  $Y = \{5, 7, 9, 10\}$  $X - Y = \{5, 6, 7\} - \{5, 7, 9, 10\} = \{6\}$  $Y - X = \{5, 7, 9, 10\} - \{5, 6, 7\} = \{9, 10\}$  $X \Delta Y = (X - Y) \cup (Y - X) = \{6\} \cup \{9, 10\} = \{6, 9, 10\}$ 6. கணக் குறியீடுகளைக் கொண்டு பின்வரும் நிழலிட்ட பகுதியினைக் குறிப்பிடவும். (ii)  $(A \cup B)'$  $B - A$ (iii)  $(A - B) \cup (B - A)$  $\int$   $\frac{1}{2}$   $\int$   $\frac{1}{2}$   $\int$   $\frac{1}{2}$   $\int$   $\frac{1}{2}$   $\int$   $\frac{1}{2}$   $\int$   $\frac{1}{2}$   $\int$   $\frac{1}{2}$   $\int$   $\frac{1}{2}$   $\int$   $\frac{1}{2}$   $\int$   $\frac{1}{2}$   $\int$   $\frac{1}{2}$   $\int$   $\frac{1}{2}$   $\int$   $\frac{1}{2}$   $\int$   $\frac{1}{2}$   $\int$   $\frac{1}{$  $\overline{\mathbf{A}}$ ,  $\overline{\mathbf{B}}$  என்பன வெட்டும் கணங்கள் மற்றும்  $\overline{\mathbf{U}}$  என்பது அனைத்துக் கணம் எனில், 7. பின்வருவனவற்றை வென்படத்தில் குறிக்கவும்,  $(i)$   $A \cup B$ (ii)  $A \cap B$ (iii)  $(A \cap B)'$  $(iv)$   $(B-A)'$ (v)  $A' \cup B'$ (vi)  $A' \cap B'$ (vii) வென்படம் (iii) மற்றும் (v)-ஐ உற்று நோக்கி உன்னுடைய கருத்தை எழுதுக.

**இயல் - 1 + கண வ**மாழி

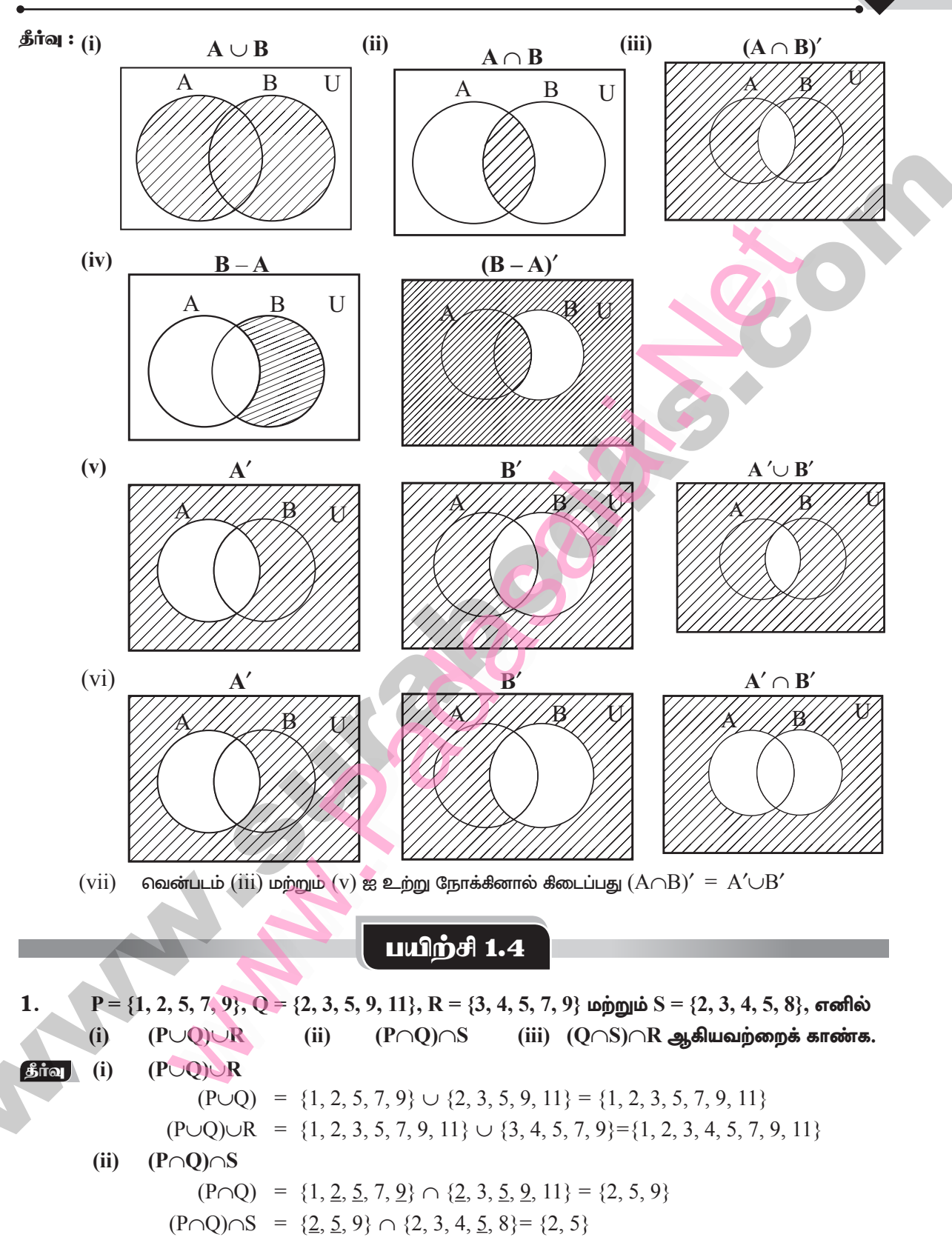

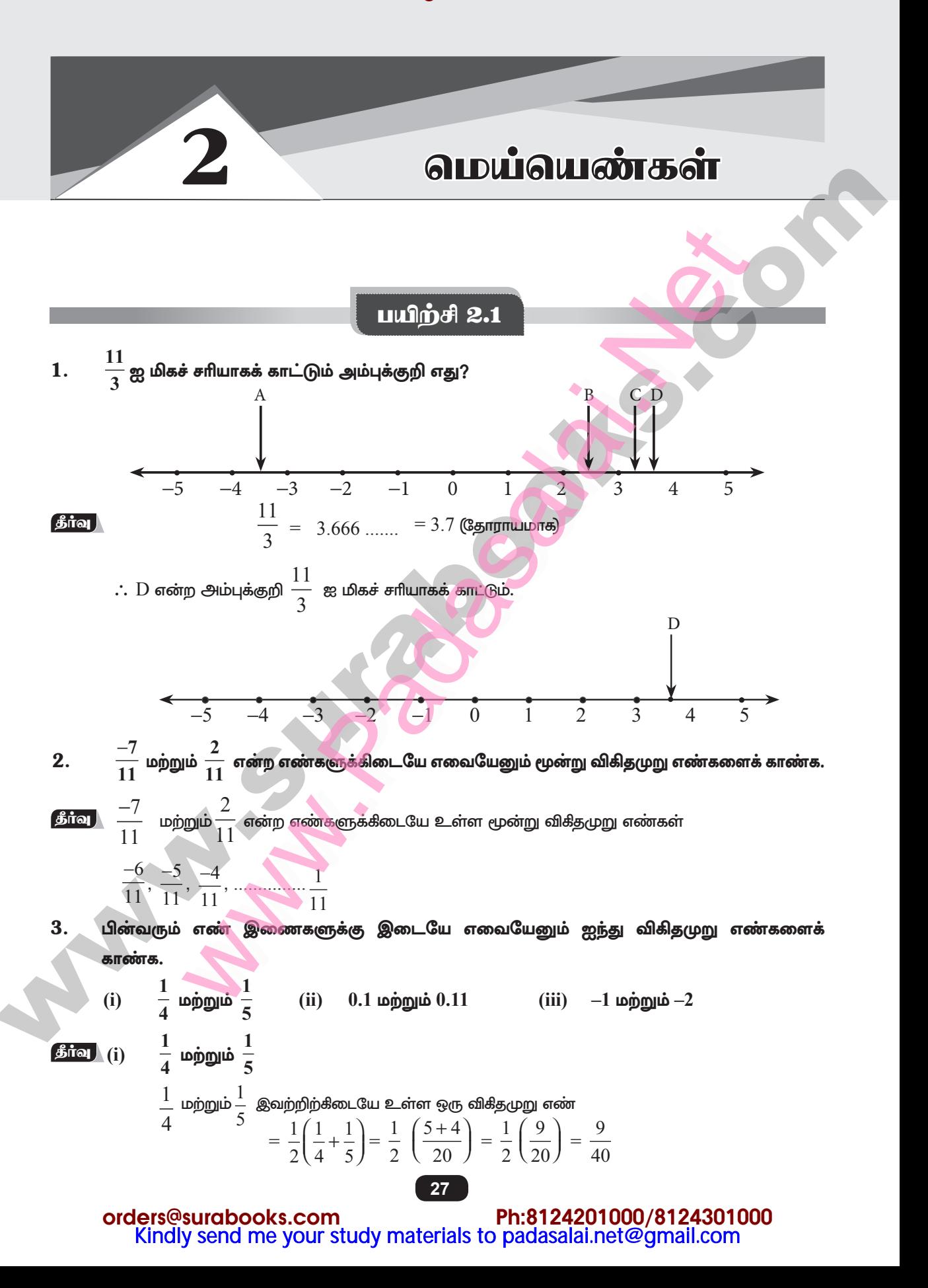

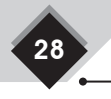

சுராவின் + 9ஆம் வகுப்பு + கணக்கு

 $\frac{1}{4}$  மற்றும் $\frac{9}{40}$  இவற்றிற்கிடையே உள்ள ஒரு விகிதமுறு எண்  $=\frac{1}{2}\left(\frac{1}{4}+\frac{9}{40}\right)=\frac{1}{2}\left(\frac{10+9}{40}\right)=\frac{1}{2}\left(\frac{19}{40}\right)=\frac{19}{80}$  $\frac{1}{4}$  மற்றும்  $\frac{19}{90}$  இவற்றிற்கிடையே உள்ள ஒரு விகிதமுறு எண்  $=\frac{1}{2}\left(\frac{1}{4}+\frac{19}{80}\right)=\frac{1}{2}\left(\frac{20+19}{80}\right)=\frac{1}{2}\left(\frac{39}{80}\right)=\frac{39}{160}$  $\frac{1}{4}$  மற்றும் $\frac{39}{160}$  இவற்றிற்கிடையே உள்ள ஒரு விகிதமுறு எண்  $=\frac{1}{2}\left(\frac{1}{4}+\frac{39}{160}\right)=\frac{1}{2}\left(\frac{40+39}{160}\right)=\frac{1}{2}\left(\frac{79}{160}\right)=\frac{79}{320}$  $\frac{1}{4}$  மற்றும்  $\frac{79}{320}$  இவற்றிற்கிடையே உள்ள விகிதமுறு எண்  $= \frac{1}{2} \left( \frac{1}{4} + \frac{79}{320} \right) = \frac{1}{2} \left( \frac{80 + 79}{320} \right) = \frac{1}{2} \left( \frac{159}{320} \right) = \frac{159}{640}$  $\therefore \frac{1}{4}$  மற்றும்  $\frac{1}{5}$  என்ற எண்களுக்கிடையே உள்ள விதீதமுறு எண்கள்  $\frac{9}{40}, \frac{19}{80}, \frac{39}{160}, \frac{79}{320}, \frac{159}{640}$ 

#### $0.1$  மற்றும்  $0.11$  $(ii)$

 $0.1$  மற்றும்  $0.11$  என்ற எண்களுக்கு இடையே உள்ள விகீதமுறு எண்கள்  $0.101, 0.102$  $0.103, 0.109...$ 

 $(iii)$  $-1$  மற்றும் $-2$ 

 $q_1, q_2, q_3, q_4$ மற்றும்  $q_5$  ஐந்து விகிதமுறு எண்கள் என்க.

$$
q_{1} = \frac{1}{2} (a + b) = \frac{1}{2} ((-1) + (-2)) = \frac{1}{2} (-3) = \frac{-3}{2}
$$
  
\n
$$
q_{2} = \frac{1}{2} (a + q_{1}) = \frac{1}{2} \left(-1 + \frac{-3}{2}\right) = \frac{1}{2} \left(-\frac{2 + (-3)}{2}\right) = \frac{1}{2} \left(-\frac{5}{2}\right) = \frac{-5}{4}
$$
  
\n
$$
q_{3} = \frac{1}{2} (a + q_{2}) = -1 \text{ using } \frac{-5}{4}
$$
  
\n
$$
= \frac{1}{2} \left(-1 - \frac{5}{4}\right) = \frac{1}{2} \left(-\frac{4 + (-5)}{4}\right) = \frac{1}{2} \left(-\frac{9}{4}\right) = \frac{-9}{8}
$$
  
\n
$$
q_{4} = \frac{1}{2} (a + q_{3}) = -1 \text{ using } \frac{-9}{8}
$$
  
\n
$$
= \frac{1}{2} \left(-1 + \frac{-9}{8}\right) = \frac{1}{2} \left(\frac{(-8) + (-9)}{8}\right) = \frac{1}{2} \left(-\frac{17}{8}\right) = \frac{-17}{16}
$$

இயல் -  $2 +$  வெய்வெண்கள்

$$
q_5 = \frac{1}{2} (a + q_4) = -1 \text{ by } \frac{-17}{16}
$$
  
=  $\frac{1}{2} \left( -1 + \frac{-17}{16} \right) = \frac{1}{2} \left( \frac{(-16) + (-17)}{16} \right) = \frac{1}{2} \left( \frac{-33}{16} \right) = \frac{-33}{32}$   
= 1 by  $\frac{1}{2}$  by  $\frac{-3}{2}$  and  $\frac{-3}{2}$  by  $\frac{-3}{2}$  by  $\frac{-3}{2}$  by  $\frac{-3}{2}$ .

 $29$ 

பயிற்சி 2.2

 $\mathbf{1}$ . கீழ்க்காணும் விகிதமுறு எண்களைத் தசம எண்ணாக மாற்றி அது எவ்வகைத் தசம விரிவு என்பதையும் கூறுக.

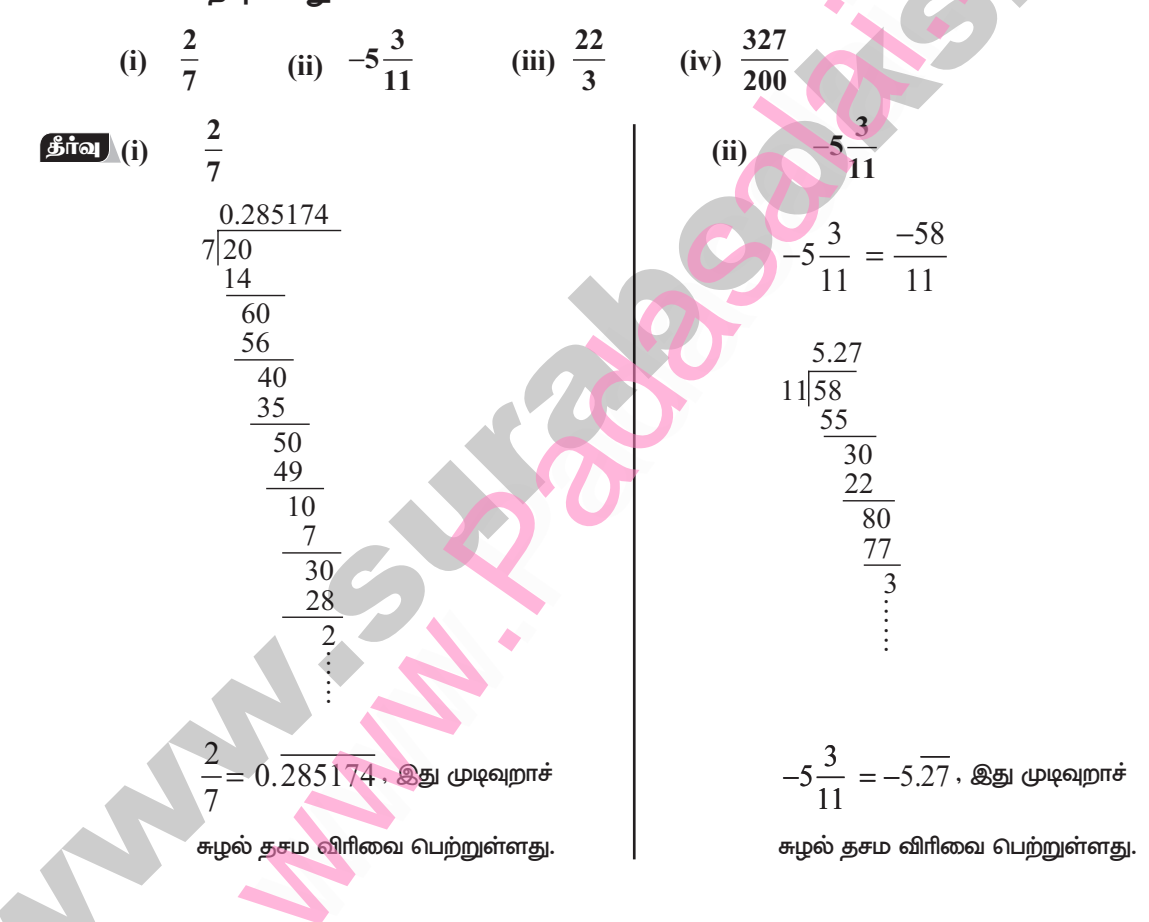

# lers@s<mark>urabooks.com</mark> Ph:8124201000/8124301000<br>Kindly send me your study materials to padasalai.net@gmail.com orders@surabooks.com

30

சுராவின் + 9ஆம் வகுப்பு + கணக்கு

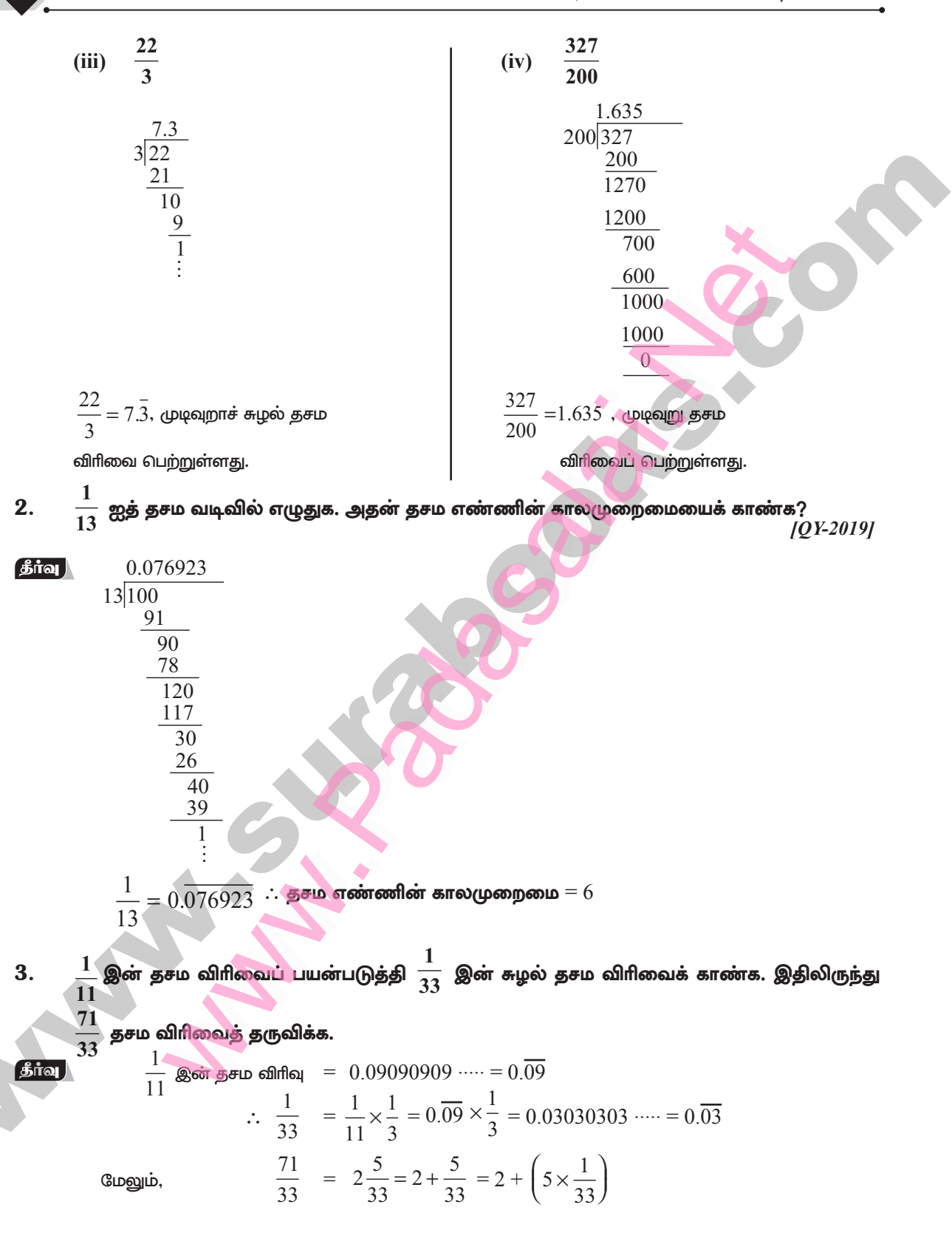

 $31$ 

**இயல் - 2**  $+$  **வ**மய்வெண்கள்

 $= 2 + (5 \times 0.03)$  $= 2 + (5 \times 0.030303...)$  $= 2 + 0.151515...$  $= 2.151515... = 2.15$  $\mathbf{4}$ கீழ்க்காணும் தசம விரிவுகளை விகிதமுறு எண்ணாக எழுதுக.  $0.\overline{24}$  $(ii)$  $(iii)$  $-5.132$  $(i)$ 2.327  $(iv) 3.17$  $(v)$  $17.2\overline{15}$ (vi)  $-21.213\overline{7}$ தீர்வு  $0.\overline{24}$  $(i)$  $= 0.\overline{24} = 0.242424...$  என்க. ... $(1)$  $\mathcal{X}$  $= 2$  எனவே  $(1)$  ஐ  $100$ ஆல் பெருக்குக) (இங்கு காலமுறைமை  $100x = 24.242424...$  $...(2)$  $(2) - (1)$  $100x - x = (24.242424....) - (0.242424...)$  $99x = 24$  $x = \frac{24}{99}$  $(ii)$ 2.327  $= 2.327327327$  என்க.  $\mathbf{r}$ ... $(1)$ (இங்கு காலமுறைமை = 3 எனவே (1) ஐ  $1000$  ஆல் பெருக்குக)  $1000x = 2327.327327...$ ... $(2)$  $(2) - (1)$  $1000x - x = (2327.327327...) - (2.327327...)$  $999x$  $= 2325$ 2325 999  $(iii) -5.132$  $\Rightarrow x = \frac{-5.132}{1000} = \frac{-1283}{250}$  $-5.132$  என்க  $(iv) 3.17$ 3.1777..... என்க  $\mathcal{X}$ ... $(1)$ இங்கு  $(1)$  ஐ  $10$  ஆல் பெருக்குக)  $10x = 31.777...$ ... $(2)$ இங்கு தசமங்களின் கால முறைமை  $1$ , எனவே  $(2)$  ஐ  $10$  ஆல் பெருக்குக)  $100x$  $= 317.777...$ ... $(3)$  $(3) - (2)$  $100x - 10x$  $=$   $(317.777...)-(31.777...)$  $90x = 286$  $x = \frac{286}{90} = \frac{143}{45}$ 

 $32$ 

சுராவின் + 9ஆம் வகுப்பு + கணக்கு

 $(v)$  $17.2\overline{15}$  $= 17.2151515...$  என்க  $\mathcal{X}$ ... $(1)$ இங்கு  $(1)$  ஐ  $10 -$  ஆல் பெருக்குக)  $10x = 172.151515...$  $\dots (2)$ (இங்கு தசமங்களின் கால முறைமை 2, எனவே ...(2) ஐ  $100 -$  ஆல் பெருக்குகி  $1000x = 17215.151515...$ ... $(3)$  $(3)-(2)$ :  $1000x - 10x = (17215.151515....) - (172.151515....)$ 990x =  $17043 \Rightarrow x = \frac{17043}{990} = \frac{5681}{330}$ (vi)  $-21.213\overline{7}$  $= 21.2137777...$  என்க  $\mathcal{X}$ ... $(1)$ இங்கு  $(1)$  ஐ  $1000$  ஆல் பெருக்குக.)  $1000x = -21213.777...$ ... $(2)$ இங்கு தசமங்களின் கால முறைமை  $1$ , எனவே  $(2)$  ஐ  $10$  ஆல் பெருக்குக)  $10000 x = -212137.777...$ ... $(3)$  $(3)-(2)$ 10000 x - 1000x =  $(-212137.777...)$   $-(-21213.777...)$ 9000x = -190924  $\Rightarrow x = \frac{-190924}{9000}$ 

5. வகுத்தல் முறையைப் பயன்படுத்தாமல், பின்வருவனவற்றுள் எவை முடிவுறு தசம விரிவைப் பெற்றிருக்கும் எனக் கண்டுபிடிக்க.

(ii)  $\frac{21}{15}$  (iii)  $4\frac{9}{35}$  (iv)  $\frac{219}{2200}$ தீர்வு 21  $(i)$  $\overline{2}$ 128  $(ii)$  $\overline{15}$  $128$  $\overline{2}$ 64  $rac{21}{15} = \frac{\cancel{3} \times 7}{5 \times \cancel{3}} = \frac{7}{5} = \frac{7}{2^0 5^1}$   $rac{5}{3}$   $rac{15}{3}$  $\overline{2}$ 32  $\overline{\mathcal{L}}$ 16 8  $\overline{2}$ இது $\frac{p}{2^m \times 5^n}$ இது $\frac{p}{2^m \times 5^n}$  என்ற வடிவில் உள்ளது. என்ற வடிவில்  $\mathcal{L}$  $\overline{4}$ உள்ளது. இங்கு  $p \in \mathbb{Z}$  மற்றும்  $\overline{2}$ இங்கு  $p \in \mathbb{Z}$  மற்றும்  $m, n \in \mathbb{W}$  $\mathcal{D}_{\mathcal{A}}$  $m, n \in W$  $\mathbf{1}$ எனவே,  $\frac{21}{15}$  என்பது முடிவுறு  $3 \boxed{21}$ எனவே,  $\frac{7}{128}$  என்பது முடிவுறு தசம விரிவைப் பெற்றிருக்கும். தசம விரிவைப் பெற்றிருக்கும்.

இயல் - 2  $+$  வமய்வெண்கள்

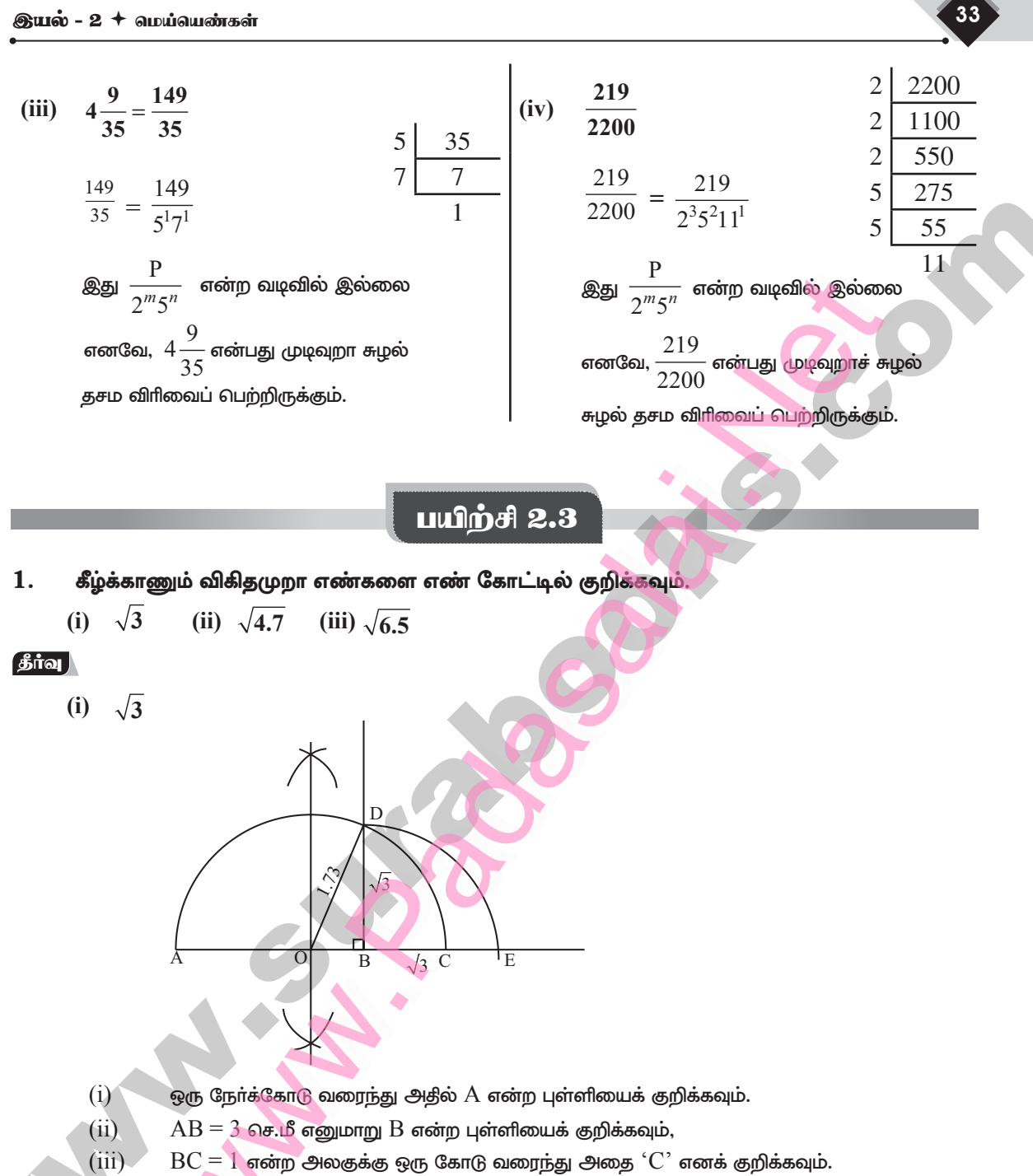

- $(iv)$  ${\rm AC}$  க்கு மையக்குத்துக்கோடு வரைந்து அதன் மையப்புள்ளியை  $\rm O$  எனக் குறிக்கவும்.
- $(v)$  $\overline{O}$  ஐ மையமாகவும்  $OC = OA$  ஐ ஆரமாகவும் கொண்டு அரைவட்டம் வரையவும்.
- $(v<sub>i</sub>)$  $AB$ க்குச் செங்குத்தாக  $B$  இல்  $BD$  என்ற கோடு வரையவும்.
- இப்போது  $\text{BD} = \sqrt{3}$  . இதை எண்கோட்டில்  $\text{BE} = \text{BD} = \sqrt{3}$  எனக் குறிக்கலாம்.  $(vii)$

சுராவின் + 9ஆம் வகுப்பு + கணக்கு

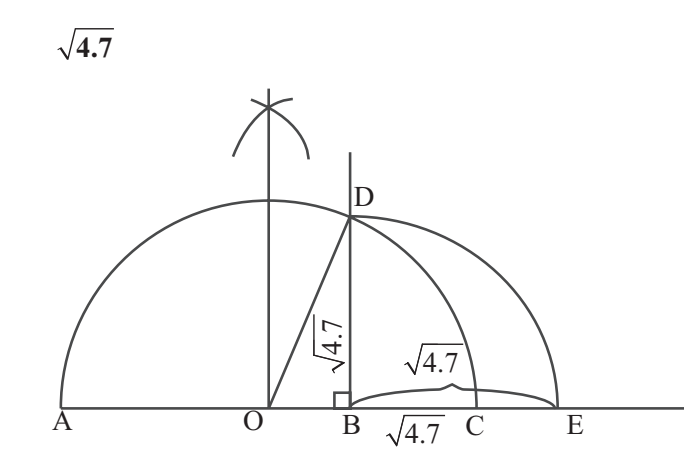

- $(i)$ ஒரு நேர்க்கோடு வரைந்து அதில் A என்ற புள்ளியைக் குறிக்கவும்.
- $AB = 4.7$  செமீ எனுமாறு  $B$  என்ற புள்ளியைக் குறிக்கவும்,  $(ii)$
- $BC = 1$  என்ற அலகுக்கு ஒரு கோடு வரைந்து அதை  $^{\circ}C^{\circ}$  எனக் குறிக்கவும்.  $(iii)$
- $\overline{\rm AC}$  க்கு மையக்குத்துக்கோடு வரைந்து அதன் மையப்புள்ளியை  $\overline{\rm O}$  எனக் குறிக்கவும்.  $(iv)$
- $O$  ஐ மையமாகவும்  $OC = OA$  ஐ ஆரமாகவும் கொண்டு அரைவட்டம் வரையவும்.  $(v)$
- $(vi)$  $AB$ க்குச் செங்குத்தாக  $B$  இல்  $BD$  என்ற கோடு வரையவும்.

இப்போது  $BD = \sqrt{4.7}$  . இதை எண்கோட்டில்  $BE = BD = \sqrt{4.7}$  எனக் குறிக்கலாம்.  $(vii)$ 

 $(iii)$  $\sqrt{6.5}$ 

34

 $(ii)$ 

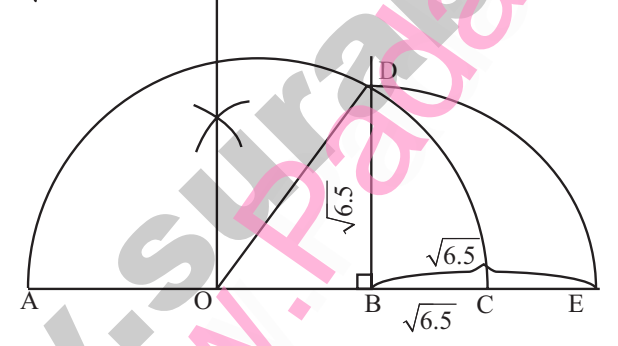

- ஒரு நேர்க்கோடு வரைந்து அதில் A என்ற புள்ளியைக் குறிக்கவும்.  $(i)$
- $AB = 6.5$  செபீ எனுமாறு  $B$  என்ற புள்ளியைக் குறிக்கவும்,  $(ii)$
- $\overline{BC} = 1$  என்ற அலகுக்கு ஒரு கோடு வரைந்து அதை ' $\overline{C}$ ' எனக் குறிக்கவும்.  $(iii)$
- $(iv)$  $AC$  க்கு மையக் குத்துக்கோடு வரைந்து அதன் மையப்புள்ளியை  $O$  எனக் குறிக்கவும்.
- $O$  ஐ மையமாகவும்  $OC = OA$  ஐ ஆரமாகவும் கொண்டு அரைவட்டம் வரையவும்.  $(v)$
- $AB$ க்குச் செங்குத்தாக  $B$  இல்  $BD$  என்ற கோடு வரையவும்.  $(vi)$
- இப்போது  $BD = \sqrt{6.5}$  . இதை எண்கோட்டில்  $BE = BD = \sqrt{6.5}$  எனக் குறிக்கலாம்.  $(vii)$

# www.Pad**abasais <b>Ment**y for Sample, Full Book Order Online **@BSEtips.in** Available at All Leading Bookstores www. www.com<br>Madasalai.net ww. w<mark>@BSEtips.in</mark>.Network.com

ïaš - 2 bkŒba©fŸ 35

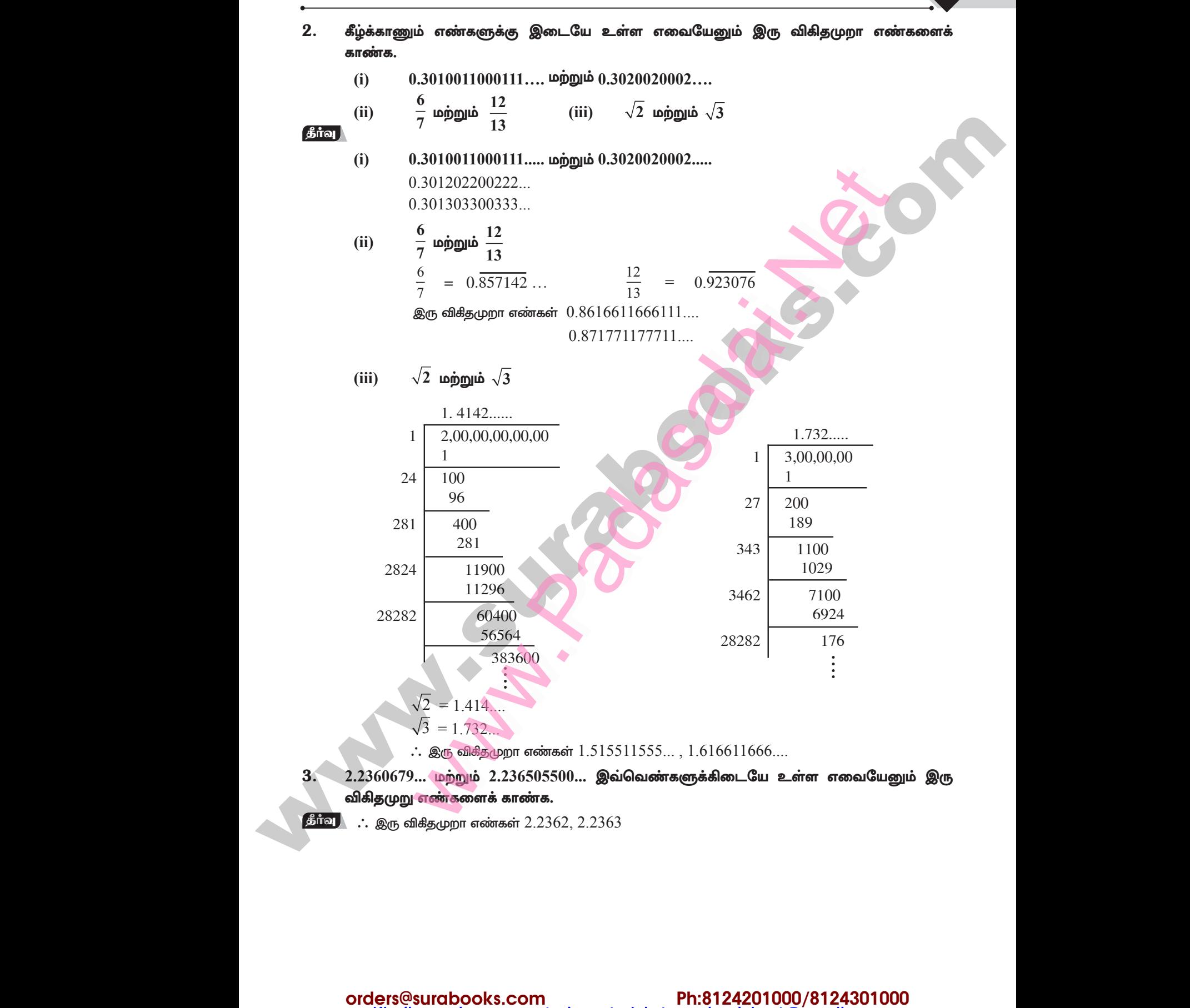

# Kindly send me your study materials to padasalai.net@gmail.com

 $51$ 

**இயல் - 2**  $+$  **வெய்வெண்கள்** 

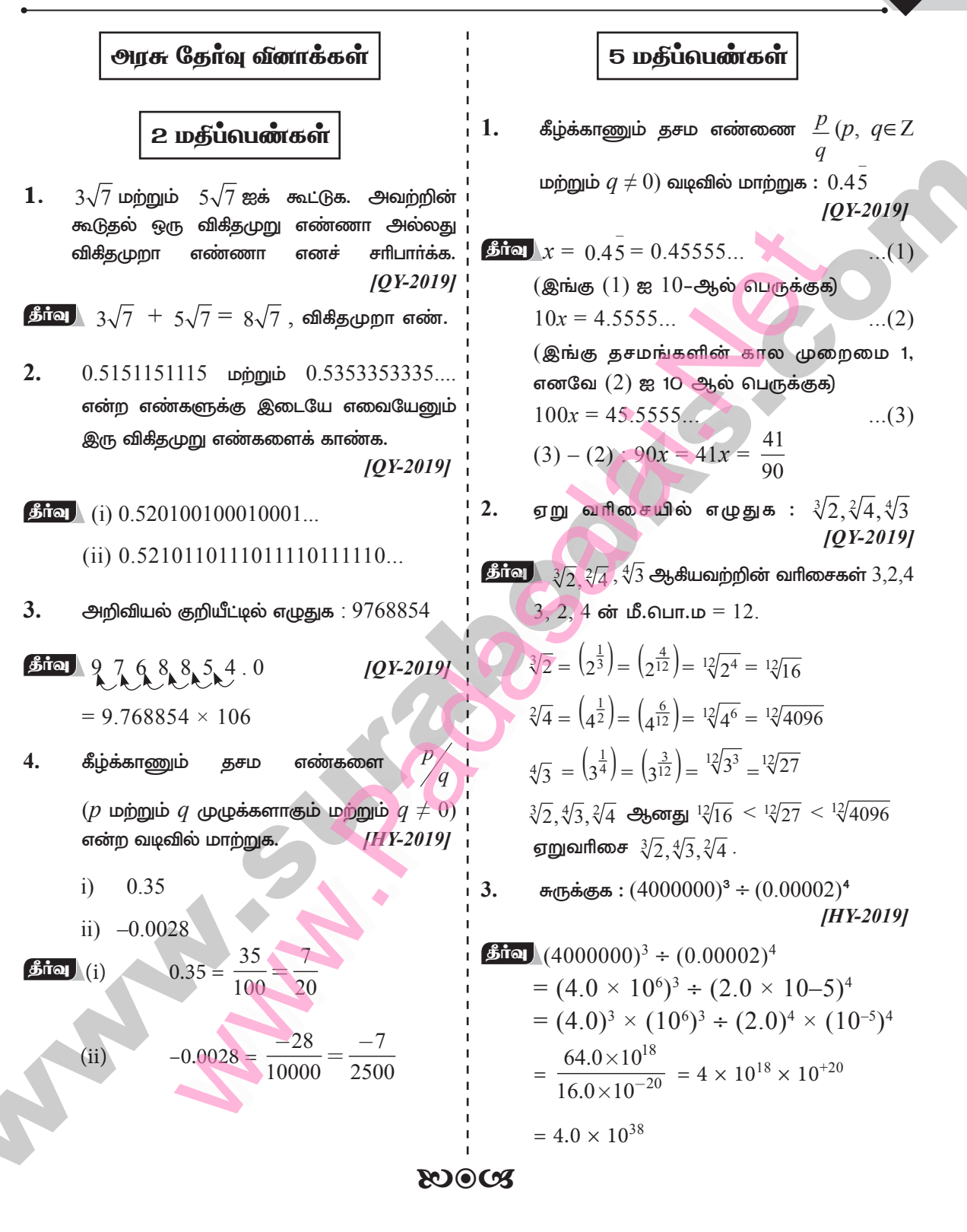

# www.Pad**abasais <b>Ment**y for Sample, Full Book Order Online **@BSEtips.in** Available at All Leading Bookstores www.Padasalai.<br>Networks www.charles.com<br>Networkships.in ww.Padasalai.<br>Networks w<mark>@</mark>BSEtips.in

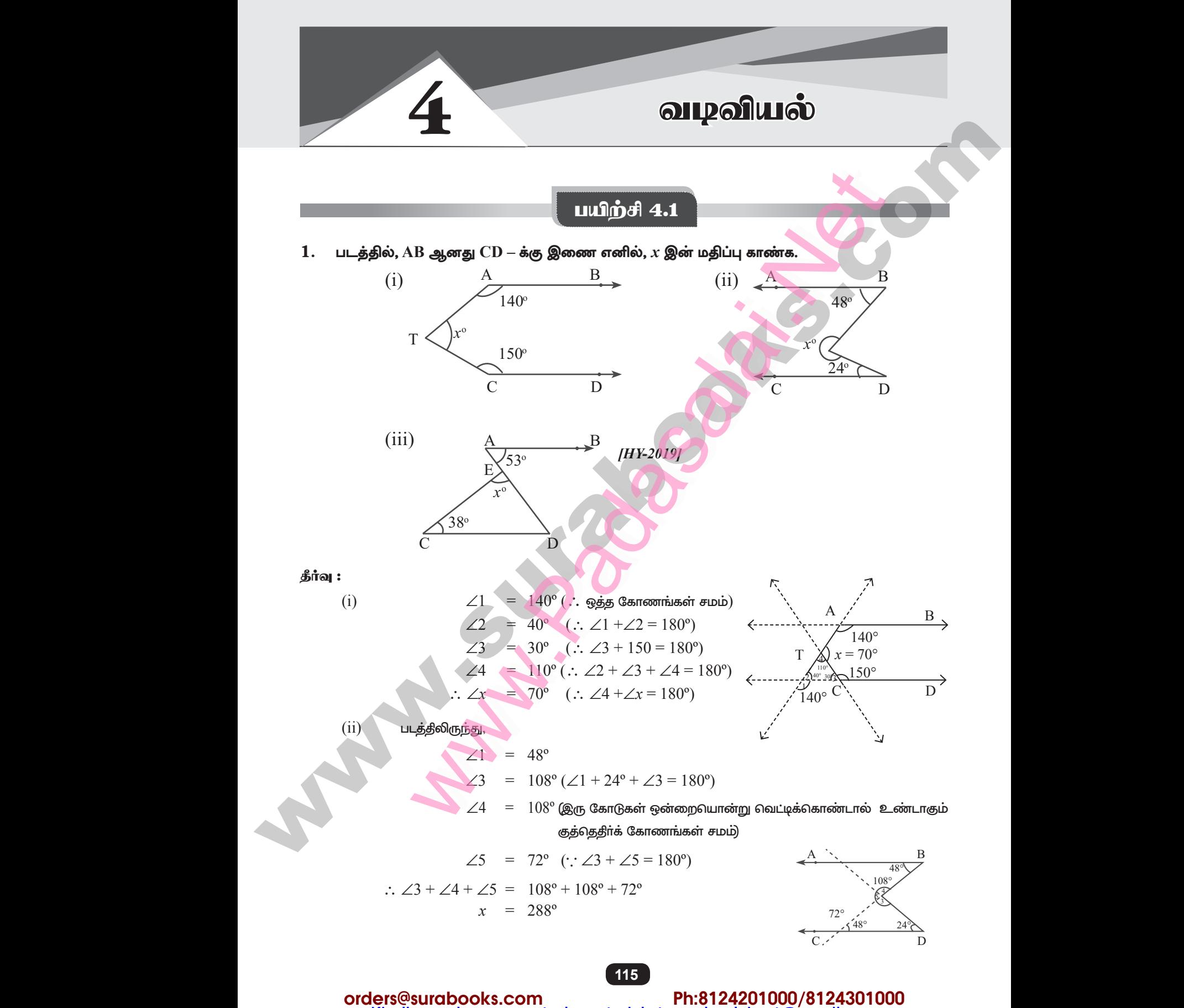

Kindly send me your study materials to padasalai.net@gmail.com

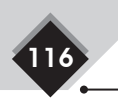

சுராவின் + 9ஆம் வகுப்பு + கணக்கு

 $(iii)$ படத்திலிருந்து

A  
\n
$$
E \rightarrow S3^\circ
$$
 B  
\n $T^\circ$  B  
\n $T^0$  D

முக்கோணத்தின் மூன்று கோணங்களின் கூடுதல்  $=180^{\circ}$ 

 $\angle x = 180^{\circ} - (38^{\circ} + 53^{\circ}) = 180^{\circ} - 91^{\circ} = 89^{\circ}$ 

 $2.$ ஒரு முக்கோணத்தின் கோணங்களின் விகிதம்  $1: 2: 3$ , எனில் முக்கோணத்தின் ஒவ்வொரு கோண அளவையும் காண்க.

**தீா்வு :** விகீதங்களின் முறையே  $x$  என்க.  $\ddot{\cdot}$ 

$$
1x + 2x + 3x = 180^{\circ}
$$
  
\n
$$
6x = 180^{\circ} \implies x = \frac{180^{\circ}}{6}
$$
  
\n
$$
\therefore x = 30^{\circ}
$$
  
\n
$$
2x = 2 \times 30^{\circ} = 60^{\circ}
$$
  
\n
$$
3x = 3 \times 30^{\circ} = 90^{\circ}
$$

3. கொடுக்கப்பட்டுள்ள முக்கோணச் சோடிகளைக் கருத்தில் கொள்க. மேலும் அவற்றில் ஒவ்வொரு சோடியும் சாவசம முக்கோணங்களா எனக் காண்க. அவை சாவசம முக்கோணங்கள் எனில் எப்படி? இல்லையெனில் சர்வசமமாக என்ன செய்ய வேண்டும்?

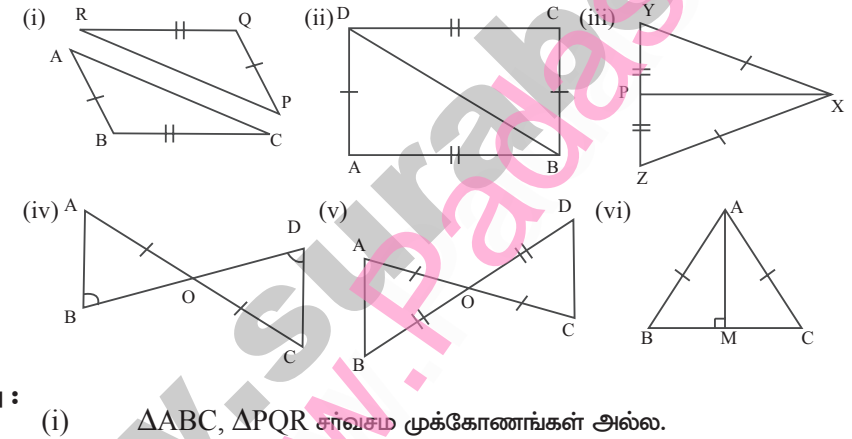

கீர்வு :

 $\overline{BC} = \overline{OR} - S$ 

 $= PQ-S$  ஆக இருந்தபோதிலும்  $\overline{AB}$ 

 $\angle B = \angle Q$  கவோ அல்லது

 $\overline{\text{PR}} - \text{S}$  ஆகவோ இருந்தால் அவை  $AC$ 

சாவசம் முக்கோணங்களாக ஆக முடியும்.

$$
(ii) \qquad \Delta ABD, \Delta CDBu@
$$

$$
(S)\ \overline{AB} = \overline{CD}
$$

 $(S)$   $\overline{BD}$  =  $\overline{DB}$  (பொதுப்பக்கம்)

$$
(S) \ \overline{DA} = \ \overline{BC}
$$

 $\therefore$  ப–ப–ப– ன்படி  $\Delta \mathrm{ABD}, \Delta \mathrm{CDB}$  சர்வசம முக்கோணங்களாகும்.  $\overline{\mathrm{A}}$ 

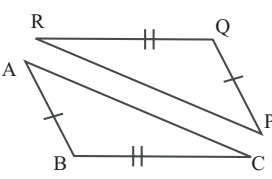

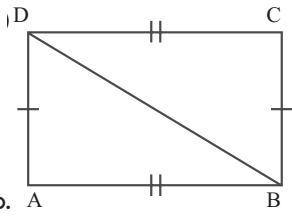

இயல் - 4  $+$  வமவியல்

கீர்வு :

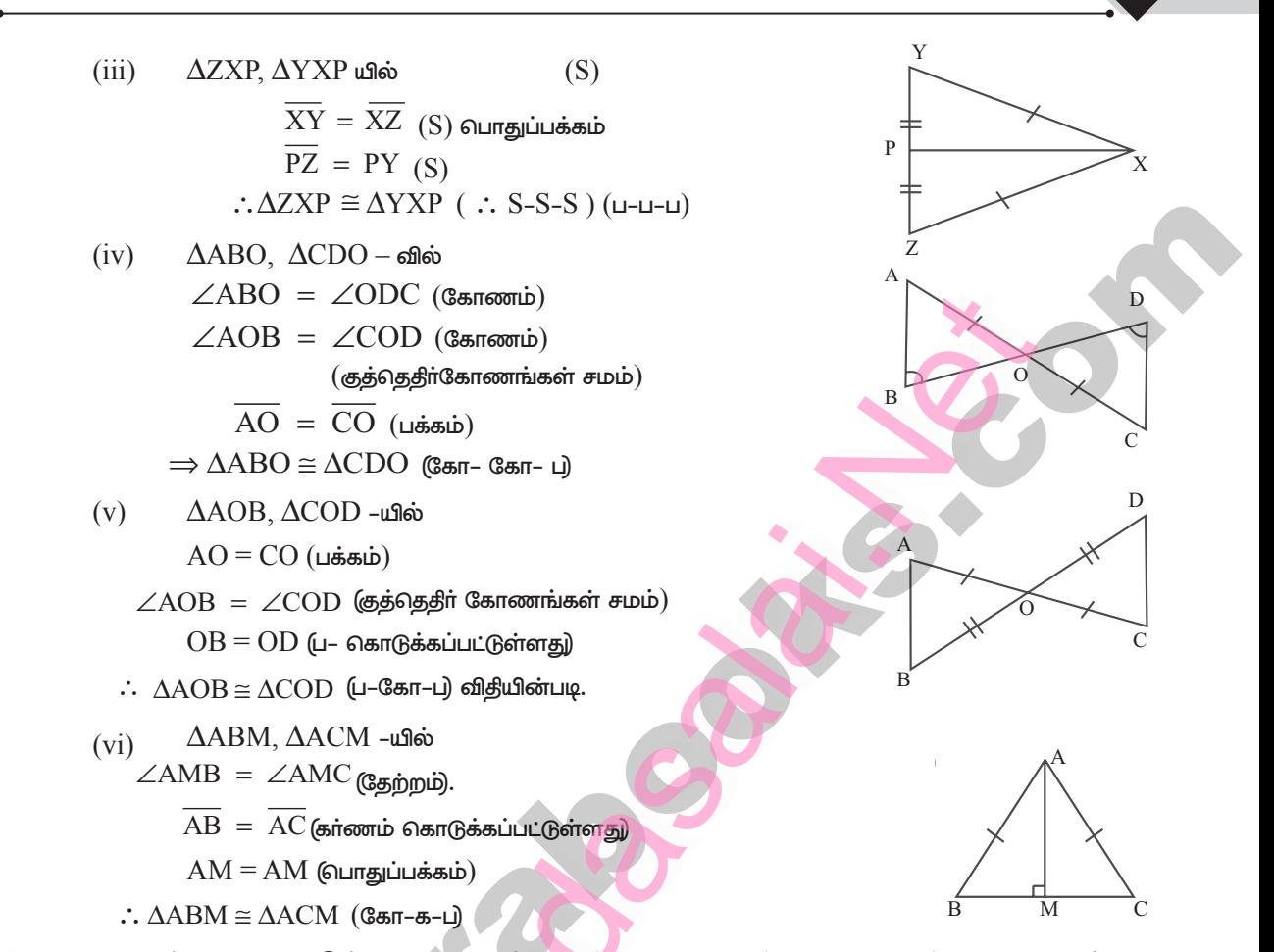

 $\triangle ABC$  மற்றும்  $\triangle DEF$  இல் AB = DF, மற்றும்  $\angle ACB = 70^\circ$ ,  $\angle ABC = 60^\circ$ ,  $\angle DEF = 70^\circ$  மற்றும் 4.  $\angle$ EDF  $=$   $60^{\circ}$ , எனில் முக்கோணங்கள் சாவசமம் என நிறுவுக.

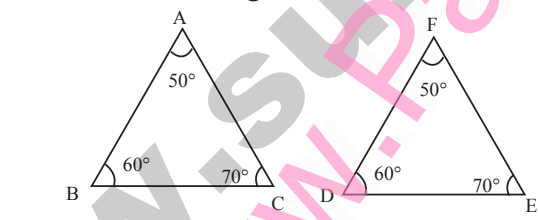

ஒரு முக்கோணத்தீன் இரண்டு கோணங்களும் ஒரு பக்கமும் மற்றொரு முக்கோணத்தீன் இரண்டு கோணங்களும் ஒரு பக்கத்திற்கும் சமமாக இருக்குமானால் அவ்விரு முக்கோணங்களும் சா்வசம முக்கோணங்கள் எனப்படும்.

 $\angle ACB = 70^{\circ}, \angle ABC = 60^{\circ}$  $\triangle ABC$  இல்  $= 180^{\circ} - (70^{\circ} + 60^{\circ})$  $\therefore$   $\angle$ BAC  $= 180^{\circ} - 130^{\circ} = 50^{\circ}$  $\triangle DEF \cdot \hat{\omega} \angle DEF = 70^{\circ}$ ,  $\angle EDF = 60^{\circ}$  $\therefore$   $\angle$ DFE = 180° – (70° + 60°)  $= 180^{\circ} - 130^{\circ} = 50^{\circ}$  $\angle A = \angle F$  $AB = DF$  ph  $\angle B = \angle D$ 

 $\therefore \triangle ABC \equiv \triangle FDE$  (Селг – ப – Селг)

சுராவின் + 9ஆம் வகுப்பு + கணக்கு

5. கொடுக்கப்பட்ட  $\Delta\text{ABC}$  இல் அனைத்துக் கோண அளவுகளையும் காண்க.  $IOY-2019I$ 

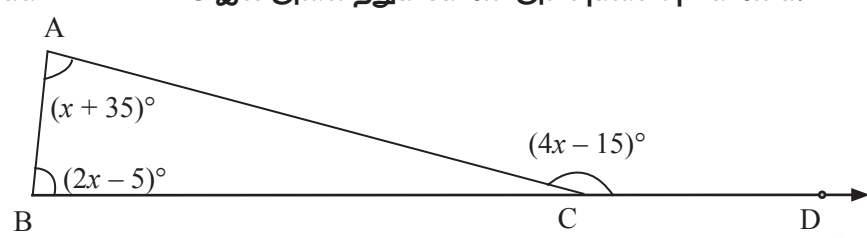

தீர்வு :

118

உள்ளெதிர் கோணங்களின் கூடுதல். வெளிக்கோணம்  $=$  $2x - 5 + x + 35$  $4x - 15$  $=$  $4x$  $= 3x + 30 + 15$  $= 45^{\circ}$  $4x-3x$  $= 45^{\circ}$  $\mathcal{X}$  $= x + 35^{\circ} = 45^{\circ} + 35^{\circ} = 80^{\circ}$  $\angle A$  $= 2x - 5^{\circ} = 2(45^{\circ}) - 5 = 85^{\circ}$  $\angle B$  $\angle C$  $= 4x-15^{\circ} = 4(45^{\circ}) - 15^{\circ} = 180^{\circ} - 15^{\circ} = 165^{\circ}$ 

பயிற்சி 4.2

- 1. ஒரு நாற்கரத்தின் கோணங்களின் விகிதம்  $2$  :  $4$  :  $5$  :  $7$  எனில், அனைத்துக் கோண அளவுகளையும் காண்க. **[OY & HY-2019]**
- **தீா்வு :** விகிதங்களை முறையே  $x$  என்க.

 $2x + 4x + 5x + 7x$  $360^\circ$  $=$  $360^\circ$  $18x$  $=$ 360  $= 20^{\circ}$  $\mathcal{X}$ 18  $= 2x = 40^{\circ}$  $\mathbf{A}$  $4x = 80^{\circ}$  $\overline{B}$  $5x = 100^{\circ}$  $\mathcal{C}$ D  $7x = 140^{\circ}$  $=$ 

 $2.$ நாற்கரம் ABCD இல்  $\angle A = 72^{\circ}$  மற்றும்  $\angle C$  ஆனது  $\angle A$  இன் மிகை நிரப்பி மற்ற இரு கோணங்கள்  $(2x - 10)^{\circ}$  மற்றும்  $(x + 4)^{\circ}$  எனில்  $x$  இன் மதிப்பையும் அனைத்துக் கோண அளவுகளையும் காண்க.

$$
\mathbf{\mathring{B}T} \mathbf{a} \mathbf{1} \mathbf{\mathring{}}
$$

$$
\angle C = 180^{\circ} - 72^{\circ}(\because \angle A \otimes \omega \text{ of } B \text{ with } 0)
$$
\n
$$
= 108^{\circ}
$$
\n
$$
2x - 10 + x + 4 + 108^{\circ} + 72^{\circ} = 360^{\circ}
$$
\n
$$
3x + 174^{\circ} = 360^{\circ}
$$
\n
$$
x = \frac{186}{3} = 62^{\circ}
$$
\n
$$
\angle B = 2x - 10 = 2(62) - 10 = 124 - 10 = 114^{\circ}
$$
\n
$$
\angle C = 108^{\circ}
$$
\n
$$
\angle D = x + 4 = 62 + 4 = 66^{\circ}
$$

**இயல் - 4**  $+$  **வ**ழவியல்

- 3. செவ்வகம் ABCD இல் மூலை விட்டங்கள் AC மற்றும் BD ஆனது Oவில் வெட்டிக் கொள்கின்றன. மேலும்  $\angle\text{OAB}=46^\circ$ எனில்  $\angle\text{OBC}$  காண்க.  $\Gamma$  $\angle$ ABC  $90^\circ$ தீர்வு : படத்தில்  $=$  $\angle$ OAB +  $\angle$ OBC  $90^\circ$  $=$  $\overline{O}$  $46^\circ + \angle$ OBC  $= 90^{\circ}$  $\angle$ OBC = 90° - 46° = 44°  $\approx 6^\circ$  $\mathbf{B}$ சாய் சதுரத்தின் மூலை விட்டங்களின் நீளங்கள் 12 செ.மீ. மற்றும் 16 செ.மீ. எனில், சாய் 4. சதுரத்தின் பக்க அளவு காண்க.  $[QY-2019]$
- தீர்வு: சாய்சதுரத்தின் மூலைவிட்டங்கள் ஒன்றையொன்று செங்குத்தாக இருசமக்கூறிடும்.

$$
\therefore BD = BO + OD, \qquad AC = AO + OC
$$
  

$$
= 6 + 6 \qquad \qquad = 8 + 8
$$

பிதாகரஸ் தேற்றத்தின் படி,  $\Delta \text{AOB}$  –யில்

$$
AB^2 = AO^2 + OB^2 = 8^2 + 6^2 = 64 + 36 = 100
$$

$$
\therefore \qquad AB = 10 \text{ or.}
$$

். சாய்சதுரத்தின் பக்கஅளவு  $=10$  செ.மீ.

#### 5. இணைகரத்தின் கோண இரு சம வெட்டிகள் செவ்வகத்தை அமைக்கும் என நிறுவுக.

தீர்வு : படத்தில்

$$
\angle
$$
DAB =  $\angle$ BCD =  $x^{\circ}$  and is.  
\n $\angle$ ABC =  $\angle$ CDA =  $y^{\circ}$ 

 $AB \parallel CD$  என்பதால்

⇒ 
$$
\angle
$$
CDA +  $\angle$ DAB = 180°  
\n⇒  $y^{\circ} + x^{\circ} = 180^{\circ}$   
\n⇒  $\frac{x^{\circ}}{2} + \frac{y^{\circ}}{2} + \angle$ DOA = 180°  
\n⇒  $\frac{x+y}{2} + \angle$ DOA = 180° (:  $x + y = 180^{\circ}$ )  
\n⇒  $\frac{180^{\circ}}{2} + \angle$ DOA = 180° (1) $\dot{\text{or}}$   $\text{Lip}$   
\n⇒  $90^{\circ} + \angle$ DOA = 180°  
\n⇒  $\angle$ DOA = 90°

். இணைகரத்தின் கோண இருசமவெட்டிகள் செவ்வகத்தை அமைக்கும்.

் ஒரு பொதுவான அடிப்பக்கத்தையும் ஒரு சோடி இணை கோடுகளுக்கு இடையேயும் அமைந்துள்ள 6. முக்கோணம் மற்றும் இணைகரத்தின் பரப்புகள்  $1:2$  என்ற விகிதத்தில் அமையும் என நிறுவுக.

தீர்வு: தரவு:

 $\Delta ABE$ , இணைகரம்  $\Delta BCD$  ஓரே அடிப்பக்கத்தையும்  $l_1$ ,  $l_2$ என்ற இணைகோடுகளுக்கும் இடையிலும் அமைந்துள்ளது.

#### நிருபிக்க வேண்டியது :

$$
\left\{\left\lfloor\frac{1}{\left\lfloor\frac{1}{\left(1\left\lfloor\frac{1}{\left\lfloor\frac{1}{\left\
$$

D

 $13 \text{ cm}$ 

 $\overline{B}$ 

 $\triangle$  ABE –ன் பரப்பு =  $\frac{1}{2}$  இணைகரம் ABCD –ன் பரப்பு.

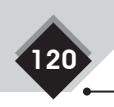

7.

தீர்வு :

 $\mathcal{C}_{0}$ 

 $Area$ 

$$
Δ A BE - ε\overline{\sigma} \text{ unjuq } = \frac{1}{2} × θ\text{ eqluqili} = \frac{1}{2} × Α\text{ eqluqili} = \frac{1}{2} × AB × EF
$$
\n
$$
= \frac{1}{2} × AB × h \qquad .... (1)
$$
\n
$$
= \frac{1}{2} × (AB × h \qquad .... (1)
$$
\n
$$
= \frac{1}{2} × (AB + CD) × h = \frac{1}{2} × (AB + AB) × h
$$
\n[ $∴ ABCD θ̇† ∅ B+ √ B+ √ B+ √ B+ √ B+ √ B+ √ B+ √ B+ √ B+ √ B+ √ B+ √ B+ √ B+ √ B+ √ B+ √ B+ √ B+ √ B+ √ B+ √ B+ √ B+ ∴ B+ ∴ B+ √ B+ √ B+ √ B+ √ B+ √ B+ √ B+ √ B+ √ B+ √ B+ √ B+ √ B+ √ B+ √ B+ √ B+ √ B+ √ B+ √ B+ √ B+ √ B+ √ B+ ∩ B+ ∩ B+ ∩ B+ √ B+ √ B+ √ B+ √ B+ √ B+ √ B+ √ B+ √ B+ √ B+ √ B+ √ B+ √ B+ √ B+ √ B+ √ B+ √ B+ √ B+ �$ 

(iii) 
$$
d \text{ unjmin } f
$$
 is as a  $\text{sumunit } \text{ Censini } \angle E = \angle G = 75^{\circ}$ 

$$
(iv) \qquad c \text{ using } f \text{ is a } g \text{ on } \text{Lip} \text{ and } c \text{ is a } g \text{ on } \text{Lip} \text{ and } c \text{
$$

 $(\cdot)$  எதிர் எதிர் பக்கங்கள் இணை)

இயல் - 4  $+$  வழவியல்

கொடுக்கப்பட்டுள்ள படத்தில்  $\angle A = 64^\circ$ ,  $\angle ABC = 58^\circ$ . BO மற்றும் CO ஆனது  $\angle ABC$ 8. மற்றும்  $\angle$ ACB இன் இருசம வெட்டிகள் எனில்,  $\triangle$ ABC இல்  $x^{\circ}$  மற்றும்  $\gamma^{\circ}$  காண்க.

 $121$ 

**β**beta: 
$$
u_x \neq \emptyset
$$
 < ∠AC = 50° *gg* and ∠ABC = 50° *gg* = 50° *gg* = 50° *gg* = 50° *gg* = 50° *gg* = 50° *log* = 50° *log* = 50° 

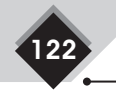

 $H$ 

5

D

 $\overline{\mathsf{B}}$ 

 $\Delta$ 

G

 $10.$  கொடுக்கப்பட்ட படத்தில் செவ்வகம்  $_{\rm ABCD}$  மற்றும் இணைகரம்  $EFGH$  இல்  $EFGH$  இல்  $d$  ஆனது  $\overline{HE}$  மற்றும்  $\overline{FG}$ -க்குச் செங்குத்து எனில்,  $d$  இன் நீளம் காண்க.

தீர்வு:  $\overline{ABCD}$  ஒரு செவ்வகம்,  $EFGH$  ஓர் இணைகரம் என தரப்பட்டுள்ளது.

 $\angle A = \angle B = \angle C = \angle D = 90^\circ$  $\mathop{\rm ABCD}\nolimits$  ஒரு செவ்வகம் என்பதால்  $=$   $HD^2 + DG^2$  (பிதாகரஸ் கேற்றத்தின்படி)  $\therefore$   $\triangle$ HDG - யில்  $HG^2$  $= 5^2 + 6^2 = 25 + 36 = 61$  $HG = \sqrt{61}$ =  $EA^2 + AH^2 = 4^2 + 3^2 = 16 + 9 = 25$  $\Delta$ EAH – ல் EH $^2$ 

 $=\sqrt{25}=5$ 

 $EFGH$  ஓர் இணைகரம் என்பதால்

EH.

$$
EF = GH = \sqrt{61}
$$
  
EH = GF = 5

இணைகரத்தில் எதிரெதிர் பக்கங்கள் இணை மற்றும் சமம்.

**11.** படத்தில் இணைகரம் ABCD-இல் முனை D-இலிருந்து வரையப்படும் கோடு DP ஆனது  $BC$ -இன் நடுப்புள்ளியை N இலும், AB இன் நீட்சியை P இலும் சந்திக்கிறது.  $C$  இலிருந்து வரையப்படும் கோடு CQ ஆனது, AD-இன் நடுப்புள்ளியை Mஇலும், AB இன் நீட்சியை Qவிலும் சந்திக்கிறது. கோடுகள் DP மற்றும் CQ ஆனது O-இல் சந்திக்கின்றன, எனில்

 $\Delta \text{QPO}$  இன் பரப்பளவானது, இணைகரம்  $\overline{\text{ABCD}}$  இன் பரப்பளவில்  $\frac{9}{\text{o}}$  மடங்கு என நிறுவுக.

 $(1), (2)$  லிருந்து

 $\Delta$ QPO-ன் பரப்பு = இணைகரம்  $\Delta$ BCD இன் பரப்பளவில்  $\frac{1}{8}$  மடங்கு என நிருபிக்கப்பட்டது.

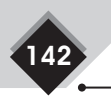

# அரசு தேர்வு வீனாக்கள்

# 2 மகீப்லெண்கள்

- $\mathbf{1}$ . இணைகரத்தின் ஏதேனும் இரு பண்புகளை  $IOY-2019I$ எமுதுக.
- **தீர்வு**: $(i)$  எதீர்பக்கங்கள் சமம் மற்றும் இணை
	- $(ii)$  எதிர் கோணங்கள் சமம்
- $2.$ இணைகரம் ABCD இல்,  $PD = BO$ என்றுள்ளவாறு கோடு DB இன் மேலுள்ள புள்ளிகள்  $P$  மற்றும்  $Q$  எனில்,  $APCQ$  ஓர் இணைகரம் என நிறுவுக. **IHY-20191**
- தீர்வு:  $ABCD$  ஓர் இணைகரம்.

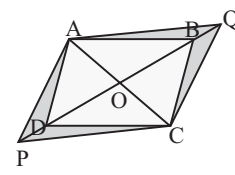

 $OA = OC$  மற்றும்  $OB = OD$  $(\cdot, \cdot_{\text{c}}$ முலை விட்டங்கள் இரு சமக்கூறிடும்) இப்போது  $OB + BQ = OD + DP$  $OQ = OP$  மற்றும்  $OA = OC$ 

APCQ ஓர் இணைகரமாகும்.

# 5 மதீப்வெண்கள்

- 1. ஓா் இணைகரத்தின் எதிா்ப்பக்கங்கள் சமம் என [QY & HY-2019] நிறுவுக.
- தீர்வு :தரவு: ABCD என்பது இணைகரம் நிரூபிக்க:  $AB = CD$  மற்றும்  $DA = BC$ அமைப்பு:AC ஐ இணைக்கவும்

ரிரூபணம்:

 $ABCD$  என்பது ஓர்

இணைகரம்  $AD||BC$  மற்றும்  $AC$ 

ஆனது குறுக்குவெட்டி

 $\angle$ DAC =  $\angle$ BCA

சுராவின் + 9ஆம் வகுப்பு + கணக்கு

 $\rightarrow$  $(1)$  (ஒன்றுவிட்ட கோணங்கள் சமம்)

 $AB||DC$  மற்றும்  $AC$  ஆனது குறுக்குவெட்டி  $\angle BAC = \angle DCA \rightarrow (2)$ 

(ஒன்றுவிட்ட கோணங்கள் சமம்)

 $\triangle ADC$  மற்றும்  $\triangle CBA$  இல்

 $\angle$ DAC =  $\angle$ BCA

 $(1)$  லிருந்து

 $AC$  ஆனது பொதுப்பக்கம்

$$
\angle DCA = \angle BAC
$$
 (2)

 $\triangle ADC \cong \triangle CBA$  (Сал-ц-Сал)

ஆகவே  $AD = CB$  மற்றும்  $DC = BA$  (ஒத்த

பக்கங்கள் சமம்)

1.

# 8 மதப்பெண்கள்

 $PQ = 6$  செ.மீ.  $\angle Q = 60^{\circ}$  மற்றும்  $QR = 7$ செ.மீ அளவுகளைக் கொண்ட  $\Delta \text{POR}$  வரைந்து அதன் குத்துக்கோட்டு மையம் காண்க.

 $[QY-2019]$ 

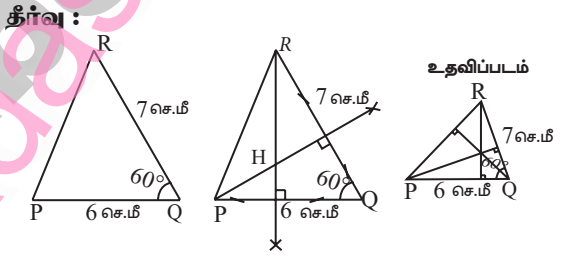

படி 1: கொடுக்கப்பட்டுள்ள அளவிற்கு  $\Delta$   $PQR$ வரைக.

படி 2: R மற்றும் P இலிருந்து அதன் எதிர்ப்பக்கங்கள் PQ மற்றும் QRக்கு குத்துக்கோடுகள் வரைக.

அவ்விரண்டு குத்துக்கோடுகளும் சந்திக்கும் புள்ளி  $H$  ஆனது  $\Delta \text{PQR}$  ன் குத்துக்கோட்டு மையம் ஆகும்.

**20003** 

# www.Pad**abasais <b>Ment**y for Sample, Full Book Order Online **@BSEtips.in** Available at All Leading Bookstores www.Padasalai.<br>Networks www.charles.com<br>Networkships.in ww.Padasalai.<br>Networks w<mark>@</mark>BSEtips.in

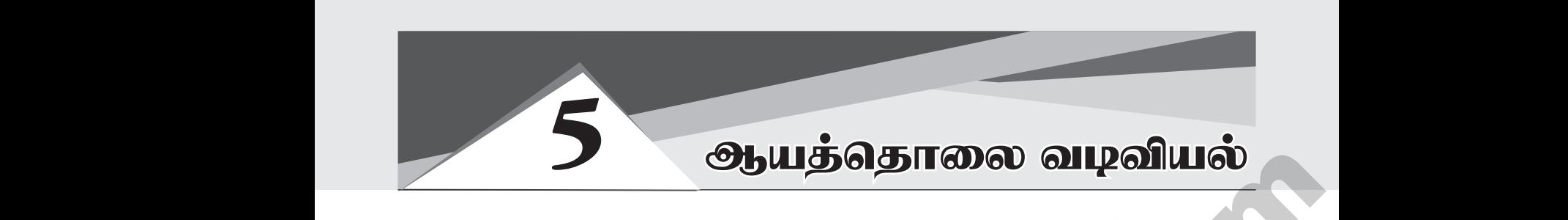

# பயிற்சி 5.1

 $1. \quad$  பின்வரும் புள்ளிகளை ஆய அச்சு வடிவத்தில் குறித்து அது எந்தக் காற்பகுதியில் அமைகிறது எனக் காண்க.  $P(-7,6)$ ,  $Q(7,-2)$ ,  $R(-6,-7)$ ,  $S(3,5)$  மற்றும்  $T(3,9)$ .

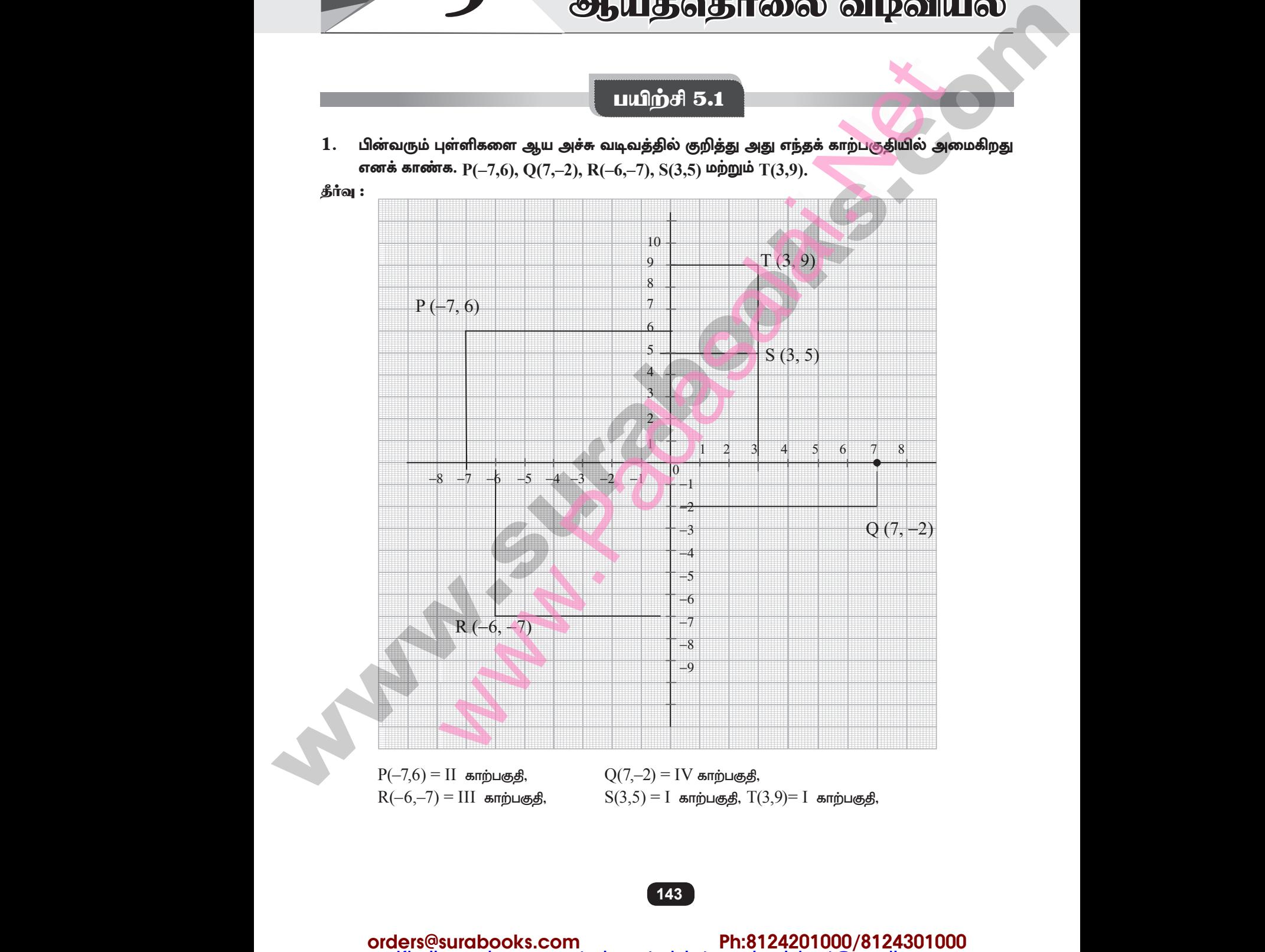

 $P(-7,6) = II$  காற்பகுதி,  $Q(7,-2) = IV$  காற்பகுதி,  $R(-1)$ <br> $R(-1)$ ww.padasalai.net<br>Net

 $R(-6,-7) = III$  காற்பகுதி,  $S(3,5) = I$  காற்பகுதி,  $T(3,9)= I$  காற்பகுதி,  $U$  காற்பகுதி,  $Q(7,-2) = IV$  காற்பகுதி,<br>= III காற்பகுதி,  $S(3,5) = I$  காற்பகுதி,  $T(3,9)=I$  காற்பத்தி,  $T(3,9) = I$  காற்பதை,  $T(3,9) = I$  காற்பதை வைத்தி, மா = II காற்பகுதி,  $Q(7,-2) = IV$  காற்பகுதி,<br>7) = III காற்பகுதி,  $S(3,5) = I$  காற்பகுதி,  $T(3,9)=I$  a<br>**143** www.Padasalai.Net

**143** 

Kindly send me your study materials to padasalai.net@gmail.com where  $\frac{1}{2}$ 

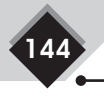

 $3.$ 

சுராவின் + 9ஆம் வகுப்பு + கணக்கு

 $2.$ அருகில் உள்ள படத்தில் தரப்பட்டுள்ள கார்ட்டீசியன் தளத்தில் இருந்து, பின்வரும் புள்ளிகளின் கிடை அச்சுத் தொலைவு மற்றும் செங்குத்து அச்சுத் தொலைவை எழுதுக.

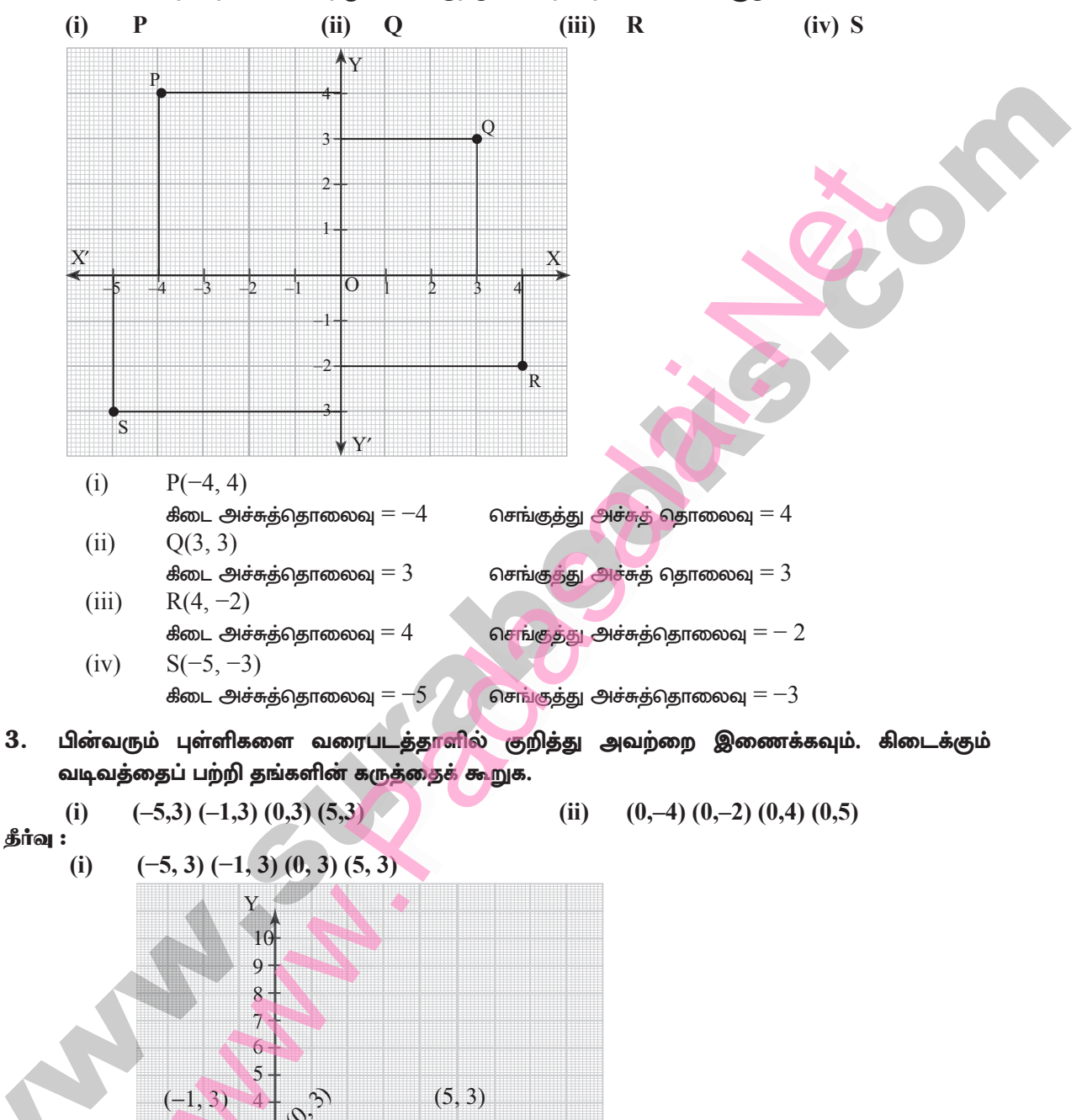

தரப்பட்டுள்ள புள்ளிகளை இணைத்தால், அவை  $x$ -அச்சிற்கு இணையாகச் செல்லும் நேர்க்கோட்டில் அமைந்துள்ளது.

6

 $\overline{2}$  $\mathbf{1}$ 

> $-2$  $-3$

 $-3 - 2 - 1$ 

இயல் - 5  $\textcolor{red}{\bigstar}$  ஆயத்தொலை வழவியல்

 $(ii)$ 

145

 $(5,-1)$ 

 $8~\text{X}$ 

தரப்பட்டுள்ள புள்ளிகள் அனைத்தும்  $y$  - அச்சின் மேல் ஒரே நேர்க்கோடாக அமைந்துள்ளது.

பின்வரும் புள்ளிகளை ஆயத்தொலைத் தளத்தில் குறித்து, 4. வரிசைப்படி அவற்றை இணைக்கவும். எந்த வகையான வடிவியல் உருவும் கிடைக்கும்?

(i) 
$$
(0,0) (-4,0) (-4,-4) (0,-4)
$$
 (ii)  $(-3,3) (2,3) (-6,-1)$ 

 $\overline{10}$  $\mathbf{o}$ 

கீர்வு :

(i) 
$$
(0, 0) (-4, 0) (-4, -4) (0, -4)
$$

x  
\nx  
\n
$$
5 +
$$
  
\n $5 +$   
\n $5 +$   
\n $5 +$   
\n $3 +$   
\n $2 -$   
\n $3 -$   
\n $2 -$   
\n $3 -$   
\n $2 -$   
\n $3 -$   
\n $2 -$   
\n $3 -$   
\n $2 -$   
\n $3 -$   
\n $2 -$   
\n $3 -$   
\n $2 -$   
\n $3 -$   
\n $2 -$   
\n $3 -$   
\n $2 -$   
\n $3 -$   
\n $2 -$   
\n $3 -$   
\n $3 -$   
\n $3 -$   
\n $3 -$   
\n $3 -$   
\n $3 -$   
\n $3 -$   
\n $3 -$   
\n $3 -$   
\n $3 -$   
\n $3 -$   
\n $3 -$   
\n $3 -$   
\n $3 -$   
\n $3 -$   
\n $3 -$   
\n $4 -$   
\n $5 -$   
\n $-6 -$   
\n $-7 -$   
\n $-8 +$   
\n $-9 -$   
\n $-10 +$ 

தளத்தில் கிடைக்கும் வடிவம் ''சதுரம்''

#### Ph:8124201000/8124301000 orders@surabooks.com Kindly send me your study materials to padasalai.net@gmail.com

 $\mathbf{Y}^{\prime}$ 

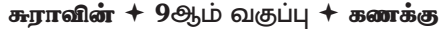

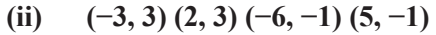

146

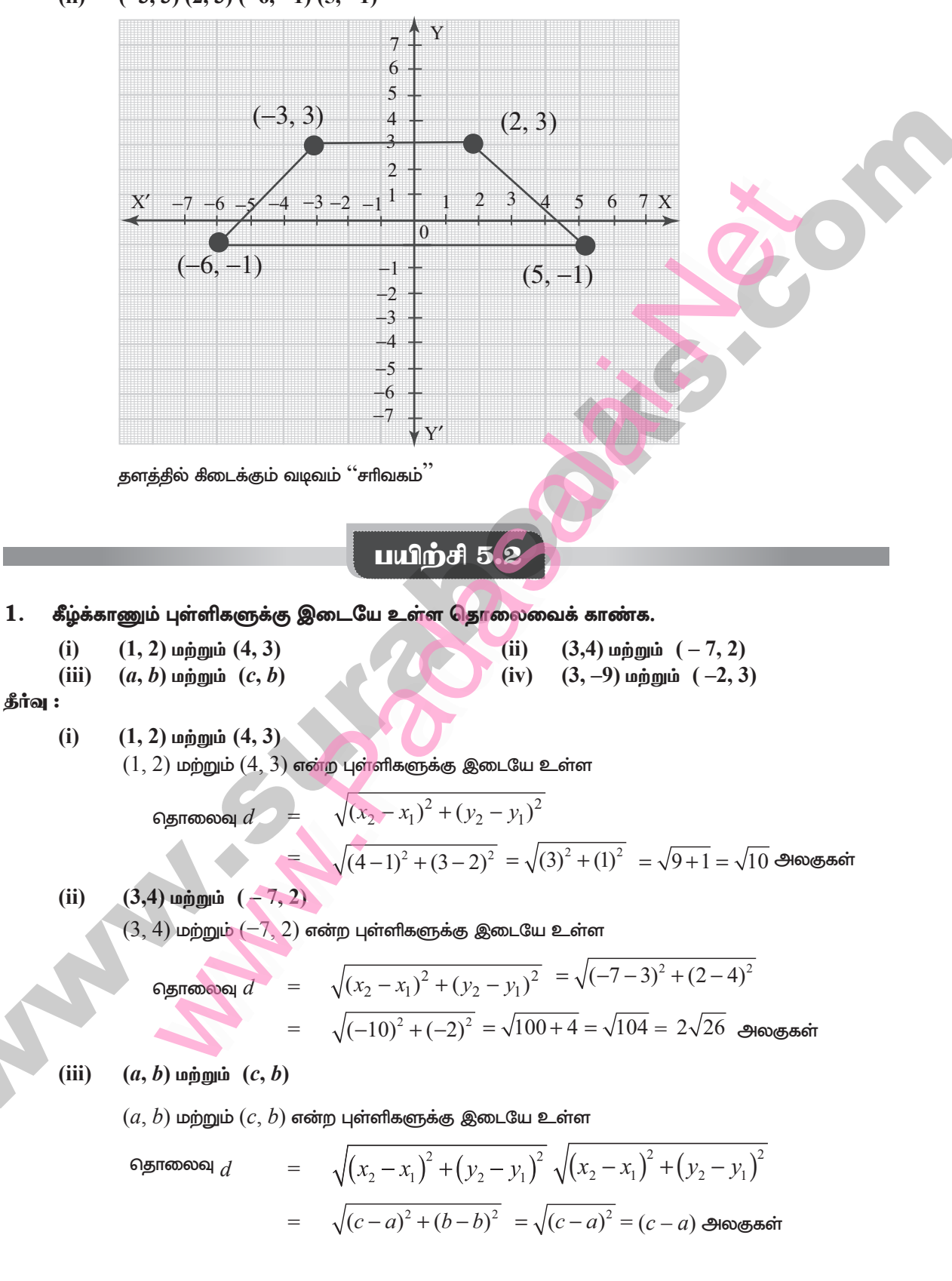

இயல் - 5  $\textcolor{red}{\bigstar}$  ஆயத்தொலை வழவியல்

 $(3,$ 

 $(iv)$ 

(iv) (3, -9) 
$$
\omega
$$
 p<sub>0</sub> m<sub>0</sub> n<sub>0</sub> (1, -2, 3)  
\n(3, -9)  $\omega$  p<sub>0</sub> m<sub>0</sub> n<sub>0</sub> (1, -2, 3)  $\omega$  m<sub>0</sub> n<sub>0</sub> n<sub>0</sub> m<sub>0</sub> n<sub>0</sub> n<sub>0</sub> m<sub>0</sub> n<sub>0</sub> n<sub>0</sub>

 $14'$ 

கீர்வு :

 $(i)$ 

(i) 
$$
(7, -2), (5, 1), (3, 4)
$$
  
\n $A(7, -2), B(5, 1)$   $\omega$   $\omega$   $\omega$   $C(3, 4)$   $\omega$   $\omega$   $\omega$   $\omega$   
\n6.  $\omega$   $\omega$ 

∴ ஆகவே, தரப்பட்டுள்ள புள்ளிகள் ஒரே கோடமையும் புள்ளிகள் ஆகும்.

(ii) 
$$
(a, -2), (a, 3), (a, 0)
$$

 $A(a, -2), B(a, 3)$  மற்றும்  $C(a, 0)$  என்க.

தொலைவு வாய்பாட்டின்படி,

$$
AB = \sqrt{(a-a)^2 + (3+2)^2} = \sqrt{(5)^2} = \sqrt{25} = 5
$$
  
BC =  $\sqrt{(a-a)^2 + (0-3)^2} = \sqrt{9} = 3$   
CA =  $\sqrt{(a-a)^2 + (-2-0)^2} = \sqrt{(-2)^2} = \sqrt{4} = 2$   
CA + BC = 2 + 3 = 5 = AB

∴ ஆகவே, தரப்பட்டுள்ள புள்ளிகள் ஒரே கோடமையும் புள்ளிகள் ஆகும்.

பின்வரும் புள்ளிகள் வரிசைப்படி எடுத்துக்கொள்ளப்பட்டால் அது ஓர் இரு சமபக்க  $3.$ முக்கோணத்தை அமைக்கும் என நிறுவுக.

(i) A (5, 4), B(2, 0), C (-2, 3)  
\n(ii) A (6, -4), B (-2, -4), C (2, 10)  
\n(i) A (5, 4), B(2, 0), C (-2, 3)  
\n
$$
AB = \sqrt{(2-5)^2 + (0-4)^2}
$$
\n
$$
= \sqrt{(-3)^2 + (-4)^2} = \sqrt{9+16} = \sqrt{25} = 5
$$
\n(ii) A (6, -4), B (-2, -4), C (2, 10)  
\n
$$
= \sqrt{(-3)^2 + (-4)^2} = \sqrt{9+16} = \sqrt{25} = 5
$$

#### Ph:8124201000/8124301000 orders@surabooks.com Kindly send me your study materials to padasalai.net@gmail.com

 $-4$ <br> $-3$ <br> $-2$ 

சுராவின் + 9ஆம் வகுப்பு + கணக்கு

BC = 
$$
\sqrt{(-2-2)^2 + (3-0)^2} = \sqrt{(-4)^2 + (3)^2} = \sqrt{16+9} = \sqrt{25} = 5
$$
  
CA =  $\sqrt{(5+2)^2 + (4-3)^2} = \sqrt{(7)^2 + (1)^2} = \sqrt{49+1} = \sqrt{50} = 5\sqrt{2}$ 

 $AC = BC$ 

148

எனவே, இவை ஒரு இரு சமபக்க முக்கோணத்தை அமைக்கும்.

(ii) 
$$
A(6,-4), B(-2,-4), C(2,10)
$$
  
\n $AB = \sqrt{(-2-6)^2 + (-4+4)^2} = \sqrt{(-8)^2 + 0} = \sqrt{64} = 8$   
\n $BC = \sqrt{(2+2)^2 + (10+4)^2} = \sqrt{(4)^2 + (14)^2} = \sqrt{16+196} = \sqrt{212} = 2\sqrt{53}$   
\n $CA = \sqrt{(6-2)^2 + (-4-10)^2} = \sqrt{(4)^2 + (-14)^2} = \sqrt{16+196} = \sqrt{212} = 2\sqrt{53}$   
\n $CA = \sqrt{(6-2)^2 + (-4-10)^2} = \sqrt{(4)^2 + (-14)^2} = \sqrt{16+196} = \sqrt{212} = 2\sqrt{53}$  BC = CA.

எனவே, இவை ஒரு இரு சமபக்க முக்கோணத்தை அமைக்கும்.

- <u>பின்வரும் புள்ளிகள் வரிசைப்படி எடுத்து</u>க்கொள்ளப்பட்டால் அது ஒரு சமபக்க முக்கோணத்தை 4. அமைக்கும் என நிறுவுக.
	- A(2, 2), B(-2, -2), C(-2 $\sqrt{3}$ , 2 $\sqrt{3}$ ) (ii) A( $\sqrt{3}$ , 2), B(0,1), C(0,3)  $(i)$

**3.1** (i) 
$$
A(2, 2), B(-2, -2), C(-2\sqrt{3}, 2\sqrt{3})
$$
  
\n
$$
AB = \sqrt{(-2-2)^2 + (-2-2)^2}
$$
\n
$$
= \sqrt{16+16} = \sqrt{32} = 4\sqrt{2}
$$
\n
$$
BC = \sqrt{(-2\sqrt{3}+2)^2 + (2\sqrt{3}+2)^2}
$$
\n
$$
= \sqrt{(4 \times 3 - 8\sqrt{3} + 4) + (4 \times 3 + 8\sqrt{3} + 4)}
$$
\n
$$
= \sqrt{16+16} = \sqrt{32} = 4\sqrt{2}
$$
\n
$$
CA = \sqrt{(2+2\sqrt{3})^2 + (2-2\sqrt{3})^2} = \sqrt{(2^2 + 8\sqrt{3} + 4 \times 3) + (2^2 - 8\sqrt{3} + 4 \times 3)}
$$
\n
$$
= \sqrt{16+16} = \sqrt{32} = 4\sqrt{2}
$$

 $AB = BC = CA = 4\sqrt{2}$ 

அனைத்து பக்கங்களும் சமம். எனவே  $\rm{ABC}$  ஒரு சமபக்க முக்கோணத்தை அமைக்கும்.

(ii) A (√3, 2), B (0, 1) C(0,3)  
\nAB = √(0-√3)<sup>2</sup> + (1-2)<sup>2</sup> = √(–√3)<sup>2</sup> + (–1)<sup>2</sup> = √3+1 = √4 = 2  
\nBC = √(0-0)<sup>2</sup> + (3-1)<sup>2</sup> = √0+ (2)<sup>2</sup> = √4 = 2  
\nCA = √(√3-0)<sup>2</sup> + (2-3)<sup>2</sup> = √(√3)<sup>2</sup> + (–1)<sup>2</sup> = √3+1 = √4 = 2  
\n∴ AB = BC = CA = 2  
\n
$$
AB = BC = CA = 2
$$

அனைத்து பக்கங்களும் சமம். எனவே  $\operatorname{ABC}$  ஒரு சமபக்க முக்கோணத்தை அமைக்கும்.

#### lers@surabooks.com Ph:8124201000/8124301000<br>Kindly send me your study materials to padasalai.net@gmail.com orders@surabooks.com

இயல் - 5  $\textcolor{red}{\bigstar}$  ஆயத்தொலை வழவியல்

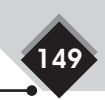

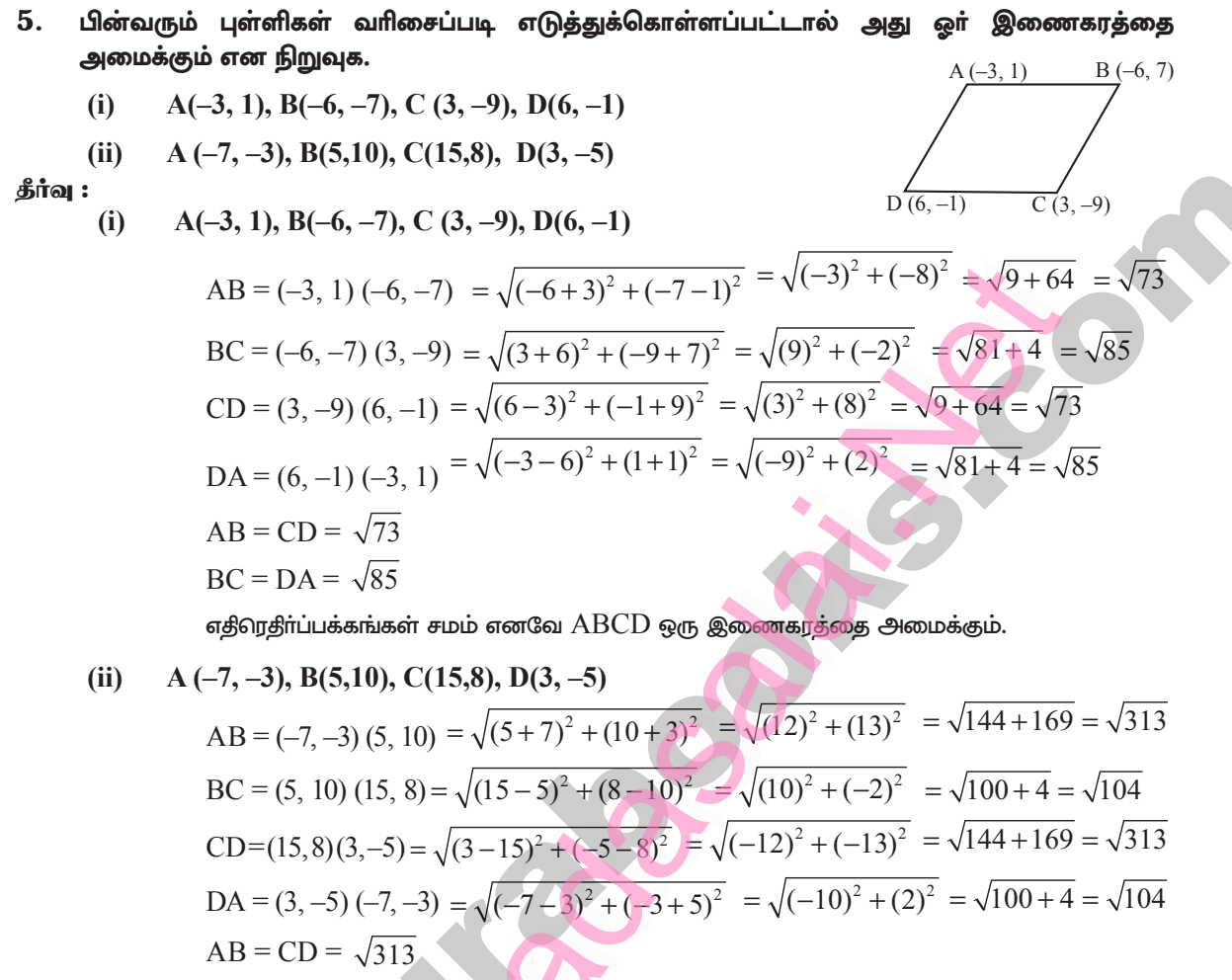

எதிரெதிர்ப்பக்கங்கள் சமம். எனவே, ABCD ஒரு இணைகரத்தை அமைக்கும்.

- பின்வரும் புள்ளிகள் வரிசைப்படி எடுத்துக்கொள்ளப்பட்டால் அது ஒரு சாய்சதுரத்தை 6. அமைக்குமா என ஆராய்க.
	- A $(3, -2)$ , B $(7, 6)$ , C $(-1, 2)$ , D $(-5, -6)$  $(i)$
	- (ii) A(1, 1), B(2, 1), C(2, 2), D(1, 2)

**Service** 

 $BC = DA = \sqrt{104}$ 

 $\mathbf{\hat{B}}$ ர்வு:

(i) **A** (3, -2), **B** (7, 6), **C** (-1, 2), **D**(-5, -6)  
\n
$$
AB = (3, -2) (7, 6) = \sqrt{(7-3)^2 + (6+2)^2} = \sqrt{(4)^2 + (8)^2} = \sqrt{16 + 64} = \sqrt{80} = 4\sqrt{5}
$$
\n
$$
BC = (7, 6) (-1, 2) = \sqrt{(-1-7)^2 + (2-6)^2}
$$
\n
$$
= \sqrt{(-8)^2 + (-4)^2} = \sqrt{64 + 16} = \sqrt{80} = 4\sqrt{5}
$$
\n
$$
CD = (-1, 2) (-5, -6) = \sqrt{(-5+1)^2 + (-6-2)^2}
$$
\n
$$
= \sqrt{(-4)^2 + (-8)^2} = \sqrt{16 + 64} = \sqrt{80} = 4\sqrt{5}
$$
\n
$$
DA = (-5, -6) (3, -2) = \sqrt{(3+5)^2 + (-2+6)^2}
$$
\n
$$
= \sqrt{(8)^2 + (4)^2} = \sqrt{64 + 16} = \sqrt{80} = 4\sqrt{5}
$$
\n
$$
D = 4\sqrt{5}
$$
\n
$$
D = 4\sqrt{5}
$$
\n
$$
D = 4\sqrt{5}
$$
\n
$$
D = 4\sqrt{5}
$$
\n
$$
D = 4\sqrt{5}
$$
\n
$$
D = 4\sqrt{5}
$$
\n
$$
D = 4\sqrt{5}
$$
\n
$$
D = 4\sqrt{5}
$$
\n
$$
D = 4\sqrt{5}
$$
\n
$$
D = 4\sqrt{5}
$$
\n
$$
D = 4\sqrt{5}
$$
\n
$$
D = 4\sqrt{5}
$$
\n
$$
D = 4\sqrt{5}
$$
\n
$$
D = 4\sqrt{5}
$$
\n
$$
D = 4\sqrt{5}
$$
\n
$$
D = 4\sqrt{5}
$$
\n
$$
D = 4\sqrt{5}
$$
\n
$$
D = 4\sqrt{5}
$$
\n
$$
D = 4\sqrt{5}
$$
\n
$$
D = 4\sqrt{5}
$$
\n<math display="block</p>

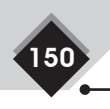

சுராவின் + 9ஆம் வகுப்பு + கணக்கு

அனைத்து நான்கு பக்கங்களும் சமம்.

எனவே ABCD ஒரு சாய்சதுரத்தை அமைக்கும்.

(ii) **A** (1, 1), **B**(2, 1), **C** (2, 2), **D**(1, 2)  
\n
$$
AB = (1,1) (2, 1) = \sqrt{(2-1)^2 + (1-1)^2} = \sqrt{1^2} = 1
$$
\n
$$
BC = (2, 1) (2, 2) = \sqrt{(2-2)^2 + (2-1)^2} = \sqrt{1^2} = 1
$$
\n
$$
CD = (2, 2) (1, 2) = \sqrt{(1-2)^2 + (2-2)^2} = \sqrt{-1^2} = 1
$$
\n
$$
DA = (1, 2) (1, 1) = \sqrt{(1-1)^2 + (1-2)^2} = \sqrt{-1^2} = 1
$$

அனைத்து நான்கு பக்கங்களும் சமம்.

எனவே ABCD ஒரு சாய்சதுரத்தை அமைக்கும்.

7. புள்ளிகள்  $A(-1, 1)$ ,  $B(1, 3)$  மற்றும்  $C(3, a)$ , மேலும்  $AB = BC$  எனில் ' $a$ ' இன் மதிப்பைக் காண்க. கீர்வு :  $A(1, 1) B(1, 3)$  மற்றும்  $C(3, a)$ 

AB = BC  
\nAB = 
$$
\sqrt{(-1(-1)^2) + (3-1)^2} = \sqrt{2^2 + 2^2} = \sqrt{8}
$$
  
\nBC =  $\sqrt{(3-1)^2 + (a-3)^2} = \sqrt{2^2 + a^2 - 6a + 9} = \sqrt{4 + a^2 - 6a + 9}$   
\nAB = BC  $\Rightarrow \sqrt{8} = \sqrt{a^2 - 6a + 13}$   
\n $\therefore a^2 - 6a + 13 = 8$   
\n $a^2 - 6a + 5 = 0$   
\n $(a-1)(a-5) = 0$   
\n $a = 1, 5$ 

8. புள்ளி A இன்  $x$  அச்சுத் தொலைவு அதன்  $y$  அச்சுத் தொலைவிற்குச் சமம். மேலும்,  $B(1, 3)$ என்ற புள்ளியிலிருந்து அப்புள்ளி A ஆனது 10 அலகு தொலைவில் இருக்கிறது. எனில் A இன் அச்சுத் தொலைவுகளைக் காண்க.

தீர்வு :

$$
(a-1)2 + (a-3)2 = 100
$$
  
\n
$$
a2-2a + 1 + a2-6a + 9 = 100
$$
  
\n
$$
2a2-8a + 10 = 100
$$
  
\n
$$
2a2-8a - 90 = 0
$$
  
\n
$$
a2-4a - 45 = 0
$$
  
\n
$$
(a-9)(a+5) = 0
$$
  
\n
$$
a = 9
$$
 **9 6 6 6 1**

 $A$  இன் அச்சுத்தொலைவுகள் =  $(9, 9)$  அல்லது  $(-5, -5)$ 

புள்ளி  $(x, y)$  ஆனது புள்ளிகள்  $(3, 4)$  மற்றும்  $(-5, 6)$  என்ற புள்ளிகளிலிருந்து சம தொலைவில் 9. இருக்கிறது. x மற்றும் y இக்கு இடையே உள்ள உறவைக் காண்க.

தீர்வு  $\colon P(x, y)$  ஆனது  $A(3, 4)$  மற்றும்  $B(-5, 6)$  என்ற புள்ளிகளிலிருந்து சம தொலைவில் உள்ளது.  $PA = PR$ 

$$
\sqrt{(x-3)^2 + (y-4)^2} = \sqrt{(x-(-5))^2 + (y-6)^2}
$$
  

$$
x^{2} - 6x + 9 + y^{2} - 8y + 16 = x^{2} + 10x + 25 + y^{2} - 12y + 36
$$

இயல் - 5  $\textcolor{red}{\bigstar}$  ஆயத்தொலை வழவியல்

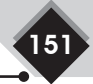

 $10x - 12y + 36 + 6x + 8y = 0$  $16x-4y+36 = 0$  $4x - y + 9 = 0$  $y = 4x + 9$ 

 $10.$  புள்ளிகள்  $A(2, 3)$  மற்றும்  $B(2, -4)$  என்க.  $x$  அச்சின் மீது அமைந்துள்ள புள்ளி  $P$  ஆனது  $\frac{3}{7}$   $\,\mathrm{AB}$  என்ற வகையில் அமைந்துள்ளது எனில், புள்ளி  $\mathrm{P}$  இன் அச்சுத் தொலைவைக்  $AP =$ காண்க.

 $\sin \alpha$ : A(2, 3), B(2, -4)

 $P(x, y)$  ஆனது  $x$  அச்சின் மீது அமைந்துள்ளது.

$$
P (x,0), AP = \frac{3}{7} AB
$$
  

$$
\sqrt{(x-2)^2 + (0-3)^2} = \frac{3}{7} \sqrt{(2-2)^2 + (-4-3)^2}
$$
  

$$
\sqrt{x^2 - 4x + 4 + 9} = \frac{3}{7} \sqrt{(-7)^2}
$$
  

$$
7\sqrt{x^2 - 4x + 13} = 3\sqrt{49}
$$
  

$$
49 \left(x^2 - 4x + 13\right) = 9 \left(49\right)
$$
  

$$
x^2 - 4x + 13 = 9
$$
  

$$
x^2 - 4x + 13 - 9 = 0
$$
  

$$
x^2 - 4x + 4 = 0
$$
  

$$
(x-2)^2 = 0
$$
  

$$
x = 2, 2
$$

 $\therefore$  P இன் ஆயத்தொலைவு  $(x, 0) = P(2, 0)$ 

- 11. புள்ளிகள்  $(1, 2), (3, -4)$  மற்றும்  $(5, -6)$  இன் வழிச் செல்லும் வட்டத்தின் மையம்  $(11, 2)$  என நிறுவுக.
- தீர்வு:  $S(11, 2), A(1, 2), B(3, -4)$  மற்றும்  $C(5, -6)$  என்க புள்ளிகள்  $A, B$  மற்றும்  $C$  வழிச்செல்லும் வட்டத்தின் மையம்  $S$  என்பதால் அப்புள்ளிகள்  $S$  இல் இருந்து  $C(5, -6)$ சமதூரத்தில் அமையும்.  $SA = SB = SC$

$$
d = \sqrt{(x_2 - x_1)^2 + (y_2 - y_1)^2}
$$
  
\n
$$
SA = \sqrt{(1 - 11)^2 + (2 - 2)^2} = \sqrt{(-10)^2 + 0^2}
$$
  
\n
$$
= \sqrt{100} = 10 \text{ } \text{Sub}(6) = \text{Sub}(6) = 10
$$
  
\n
$$
SB = \sqrt{(3 - 11)^2 + (-4 - 2)^2}
$$
  
\n
$$
= \sqrt{(-8)^2 + (-6)^2}
$$
  
\n
$$
= \sqrt{64 + 36} = \sqrt{100} = 10 \text{ } \text{Sub}(6) = \text{Sub}(6) =
$$

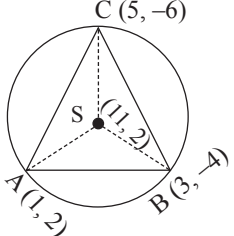

சுராவின் + 9ஆம் வகுப்பு + கணக்கு

$$
SC = \sqrt{(5-11)^2 + (-6-2)^2}
$$
  
=  $\sqrt{(-6)^2 + (-8)^2} = \sqrt{36 + 64} = \sqrt{100} = 10$ 

 $\therefore$  SA = SB = SC = 10 அலகுகள்

 $\therefore$  S(11, 2) என்ற புள்ளி A(1, 2), B(3, -4) மற்றும் C(5, -6) என்ற புள்ளிகள் வழிச்செல்லும்

வட்டத்தின் மையமாகும்.

152

12. ஆதிப் புள்ளியை மையமாக உடைய வட்டத்தின் ஆரம் 30 அலகுகள். அந்த வட்டம் ஆய அச்சுகளை வெட்டும் புள்ளிகளைக் காண்க. இவ்வாறான எந்த இரு புள்ளிகளுக்கும் இடையே உள்ள தொலைவைக் காண்க.

$$
\oint \sin \alpha \mathbf{i} \cdot \sqrt{(x-0)^2 + (0-0)^2} = 30
$$
\n
$$
\sqrt{x^2 + y^2} = 30
$$
\n
$$
x^2 + 0^2 = 900
$$
\n
$$
x^2 = 900 \text{ (x } \text{Soul-Bib } \text{Qh\'etohilu[of al]})
$$
\n
$$
x = \pm 30
$$
\n
$$
\sqrt{(0-0)^2 + (y-0)^2} = 30
$$
\n
$$
\sqrt{y^2} = 30
$$
\n
$$
y^2 = 900
$$
\n
$$
y = \pm 30
$$
\n(0, 0)\n
$$
y = \pm 30
$$
\n(0, 0)

 $\therefore$   $(30, 0)$  மற்றும்  $(0, 30)$  என்ற புள்ளிகளுக்கு இடையே உள்ள தொலைவு

 $\sqrt{(0-30)^2 + (30-0)^2} = \sqrt{-30^2 + 30^2} = \sqrt{900 + 900} = \sqrt{1800} = \sqrt{2 \times 900} = 30\sqrt{2}$ 

- பயிற்சி 5.3
- கீழ்க்காணும் புள்ளிகளை இணைத்து உருவாக்கும் கோட்டுத்துண்டின் நடுப்புள்ளிகளைக் 1. காண்க. **Contract Contract Contract Contract**

(i) (-2, 3) 
$$
\log \min_{a \to b} (-6, -5)
$$
 (ii) (8, -2)  $\log \min_{a \to b} (-8, 0)$   
(iii) (a, b)  $\log \min_{a \to b} (a + 2b, 2a - b)$  (iv)  $\left(\frac{1}{2}, -\frac{3}{7}\right)$   $\log \min \left(\frac{3}{2}, \frac{-11}{7}\right)$  [HY-2019]

**iaq :** (i) 
$$
(-2, 3)
$$
 **objyib**  $(-6, -5)$   
\n $(x_1, y_1)$   $(x_2, y_2)$   
\nA  $(-2, 3)$  B  $(-6, -5)$ 

 $\sim$   $\sim$ 

$$
\text{B-Bi} \text{Lipair} \text{ of } M(x, y) = \left(\frac{x_1 + x_2}{2}, \frac{y_1 + y_2}{2}\right) = \left(\frac{(-2) + (-6)}{2}, \frac{3 + (-5)}{2}\right) = \left(\frac{-8}{2}, \frac{-2}{2}\right) = (-4, -1)
$$

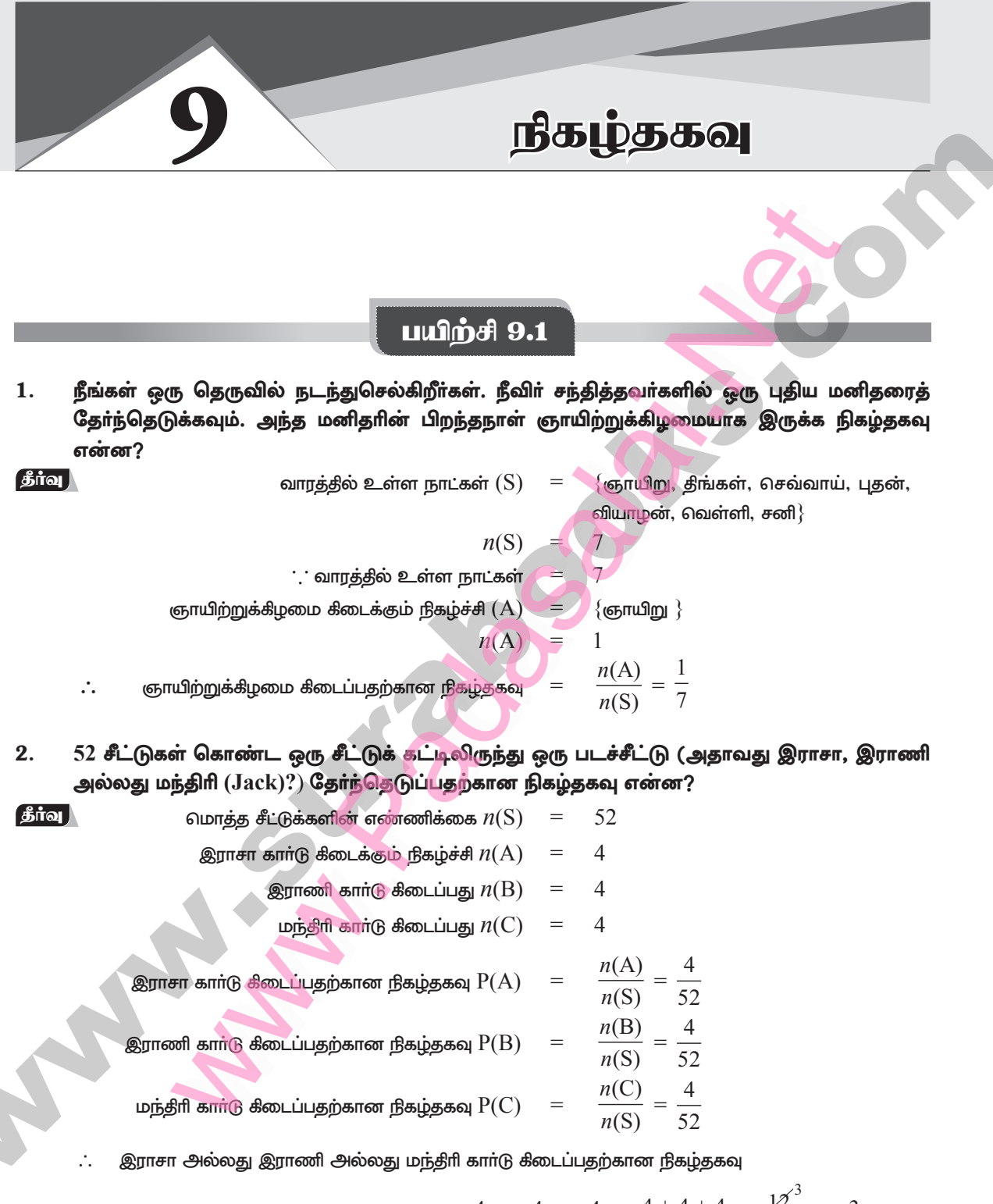

$$
= P(A) + P(B) + P(C) = \frac{4}{52} + \frac{4}{52} + \frac{4}{52} = \frac{4+4+4}{52} = \frac{12}{52}_{13} = \frac{3}{13}
$$

#### 205

சுராவின் + 9ஆம் வகுப்பு + கணக்கு

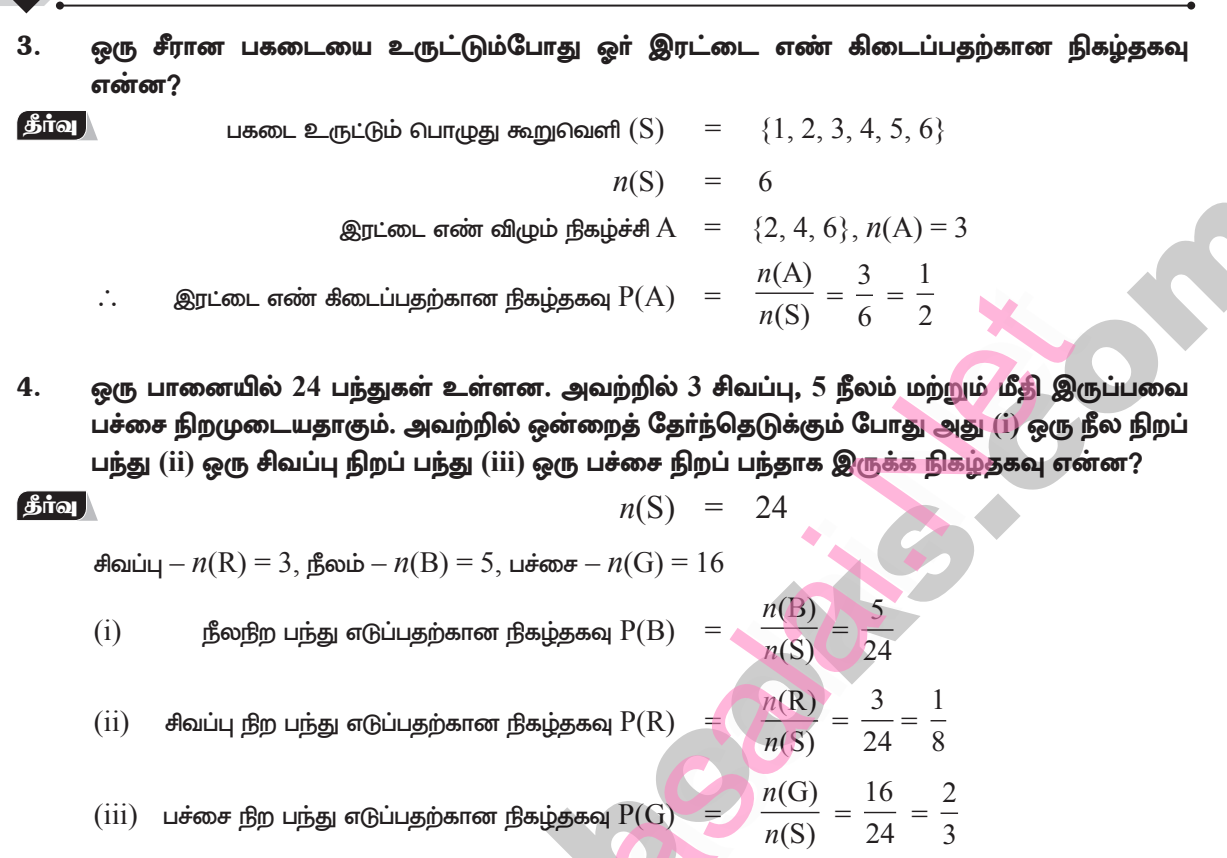

- $5<sub>1</sub>$ இரண்டு சீரான நாணயங்களை ஒரே நேரத்தில் சுண்டும்போது, இரு தலைகள் கிடைப்பதற்கான நிகழ்தகவு யாது?
- $\beta$ ாவு இரண்டு நாணயங்கள் சுண்டும் பொழுது கீடைக்கும் கூறுவெளி  $(S)$

$$
n(S) = {HH, TT, HT, TH}
$$
  
\n
$$
n(S) = 4
$$
  
\n
$$
n(S) = 4
$$
  
\n
$$
n(A) = {HH}
$$
  
\n
$$
n(A) = 1
$$
  
\n
$$
n(A) = 1
$$
  
\n
$$
n(A) = \frac{n(A)}{n(S)} = \frac{1}{4}
$$

- 6. இரு பதடைகள் உருட்டப்படும் போது கிடைக்கும் எண்களின் கூடுதல்  $(i)$  1-க்குச் சமமாக  $(ii)$  4 -க்குச் சமமாக
	- (iii) 13-ஐ விடச் சிறியதாக இருப்பதற்கான நிகழ்தகவு யாது?
- <mark>தீா்வ</mark> ) இரு பகடைகள் உருட்டும்பொழுது கூறுவெளி

,<br>206

$$
S = \begin{bmatrix} (1,1), (1,2), (1,3), (1,4), (1,5), (1,6) \\ (2,1), (2,2), (2,3), (2,4), (2,5), (2,6) \\ (3,1), (3,2), (3,3), (3,4), (3,5), (3,6), \\ (4,1), (4,2), (4,3), (4,4), (4,5), (4,6), \\ (5,1), (5,2), (5,3), (5,4), (5,5), (5,6), \\ (6,1), (6,2), (6,3), (6,4), (6,5), (6,6) \end{bmatrix}
$$

$$
n(S) = 36
$$

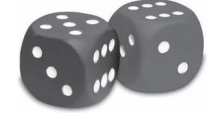

இயல் -  $9 +$  நிகழ்தகவு

- ( $i$ ) முக எண்களின் கூடுதல் 1 கிடைப்பது  $=A$ ∴ அதன் நிகழ்தகவு  $P(A) = \frac{0}{n(S)} = \frac{0}{36} = 0$
- $(i)$  கூடுதல் 4 கீடைக்கும் நிகழ்ச்சி

B = {(1,3), (2,2), (3,1)}  
\n
$$
n(B) = 3 ; P(B) = \frac{n(B)}{n(S)} = \frac{\cancel{3}^1}{\cancel{36}_{12}} = \frac{1}{12}
$$

$$
(iii)
$$
13ജ വിடக் குறைவான கூடுதல் கிடைக்கும் நிகழ்ச்சி

$$
C = \begin{cases} (1,1), (1,2), (1,3), (1,4), (1,5), (1,6) \\ (2,1), (2,2), (2,3), (2,4), (2,5), (2,6) \\ (3,1), (3,2), (3,3), (3,4), (3,5), (3,6), \\ (4,1), (4,2), (4,3), (4,4), (4,5), (4,6), \\ (5,1), (5,2), (5,3), (5,4), (5,5), (5,6), \\ (6,1), (6,2), (6,3), (6,4), (6,5), (6,6) \\ n(C) = 36 \\ P(C) = \frac{n(C)}{n(S)} = \frac{36}{36} = 1 \end{cases}
$$

7. ஓர் உற்பத்தியாளர் 7000 ஒளி உமிழ் இருமுனைய விளக்குகளை (LED Lights) சோதனை செய்ததில் அவற்றில் 25 விளக்குகள் குறைபாடுடையதாகக் கண்டறியப்பட்டன. சம வாய்ப்பு முறையில் ஒரு விளக்கைத் தேர்ந்தெடுக்கும்போது அது குறைபாடுடையதாக இருக்க நிகழ்தகவு என்ன?

$$
n(S) = 7000
$$
  
\n
$$
n(A) = 25
$$
  
\n
$$
P(A) = \frac{n(A)}{n(S)} = \frac{25}{7000} = \frac{1}{280}
$$

8. ஒரு கால்பந்தாட்டத்தில், ஓர் இலக்குக் காப்பாளரால் (Goal - Keeper) 40இல் 32 முயற்சிகளைத் தடுக்க இயலும் எனில், எதிரணியானது ஒரு முயற்சியை இலக்காக மாற்றுவதற்கான நிகழ்தகவு காண்க.

$$
\text{Sums} \quad \text{Sums} \quad n(S) = 40
$$

தடுக்கப்படும் முயற்சிகள் 
$$
n(A) = 32
$$

தடுக்க இயலாத முயற்சிகள்  $= n(B) = 40 - 32 = 8$ 

$$
P(B) = \frac{n(B)}{n(S)} = \frac{g^{1}}{AG_{5}} = \frac{1}{5}
$$

9. கொடுக்கப்பட்ட சுழலட்டையின் (spinner) முள் 3இன் மடங்குகளில் நிலை கொள்ளாமல் இருப்பதற்கான நிகழ்தகவு என்ன?

∫தீர்வு , சுழலட்டை முள்ளின் மொத்த நிலைகள்  $n(S) = 8$ சுழலட்டை முள்  $3$ ன் மடங்குகளில் நிற்பது  $(A) = \{3, 6\}$ 

$$
n(A) = 2
$$

சுழலட்டை முள்  $3$ ன் மடங்கு அல்லாத  $3$  இடங்களில் நிலை கொள்வது  $\rm (B)$ 

$$
n(B) = \{1, 2, 4, 5, 7, 8\}
$$
  

$$
n(B) = 6
$$
  

$$
\therefore P(B) = \frac{n(B)}{n(S)} = \frac{6^3}{84} = \frac{3}{4}
$$

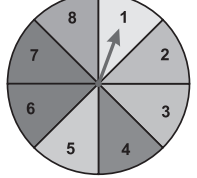

20

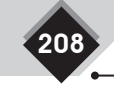

சுராவின் + 9ஆம் வகுப்பு + கணக்கு

- 10. கொடுக்கப்பட்ட சுழலட்டையை அடிப்படையாகக் கொண்டு நிகழ்தகவைக் கணக்கிடுமாறு எவையேனும் இரு வினாக்களை உருவாக்குக.
- தீர்வு (i) கொடுக்கப்பட்ட சுழலட்டையின் இடத்கில் முள் இரட்டை எண் நிலை கொள்வதற்கான நிகழ்தகவு என்ன?

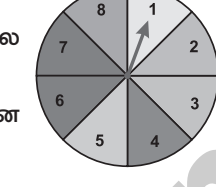

 $(i)$  கொடுக்கப்பட்ட சுழலட்டை பகா எண்ணில் நிலை கொள்ளாமல் இருப்பதற்கான நிகழ்தகவு என்ன?

# பயிற்சி 9.2

ஒரு நிறுவனம் ஆறு மாதத்தில்  $10000$  மடிக்கணினிகளை உற்பத்தி செய்தது. அவற்றில் 25 1. மடிக்கணினிகள் குறைபாடு உடையனவாகக் கண்டறியப்பட்டன. சமவாய்ப்பு முறையில் ஒரு மடிக்கணினியைத் தேர்ந்தெடுக்கும்போது அது குறைபாடில்லாததாக இருக்க நிகழ்தகவு யாகு?

தீர்வு மொத்தம்  $n(S) = 10,000$ குறைபாடுடையவை  $n(A) = 25$ 

$$
P(A) = \frac{n(A)}{n(S)} = \frac{25}{10000}
$$

$$
- \frac{10000}{400}
$$

 $\overline{400}$ 

குறைபாடு இல்லாதவை =  $10000 - 25$ 

$$
n(B) = 997
$$

குறைபாடு இல்லாத மடிக்கணினி தோ்ந்தெடுக்க நிகழ்த்கவு

$$
P(B) = \frac{n(B)}{n(S)} = \frac{9975}{10000}
$$
  
= 
$$
\frac{399}{400} = 0.9975
$$

- $16 20$  வயதுக்குட்பட்ட 400 இளைஞர்களிடம் நடத்தப்பட்ட ஓர் ஆய்வில், 191 பேர்  $2.$ வாக்காளர் அடையாள அட்டை வைத்திருப்பதாகக் கண்டறியப்பட்டது. சமவாய்ப்பு முறையில் அவா்களில் ஒருவரைத் தோ்ந்தெடுக்கும்போது அவா் வாக்காளா் அடையாள அட்டை வைத்திருக்கும் நபராக இல்லாமல் இருக்க நிகழ்தகவு என்ன?
- $\int$ கீர்வு இளைஞர்களின் எண்ணிக்கை  $n(S) = 400$ வாக்காளர் அட்டை வைத்திருப்பவர்கள்  $n(A) = 191$ வாக்காளா் அட்டை இல்லாத இளைஞா்கள்  $n(B) = 400 - 191 = 209$  $P(B) = {n(B) \over n(S)} = {209 \over 400}$ 
	- ஒரு வினாவிற்கான சரியான விடையை ஊகிப்பதற்கான நிகழ்தகவு  $\frac{x}{3}$  என்க. சரியான விடையை ஊகிக்காமல் இருப்பதற்கான நிகழ்தகவு  $\frac{x}{5}$  எனில்,  $x$  இன் மதிப்பு காண்க.

209

**®யல் - 9 + நிகழ்தகவு** 

தீர்வு

```
\frac{x}{3} + \frac{x}{5} = 1\frac{5x+3x}{15} = 1\frac{8x}{15} = 18x = 15x = \frac{15}{8}
```
ஒரு வரிப்பந்து (Tennis) விளையாட்டு வீரா் ஒரு குறிப்பிட்ட ஆட்டத்தில் வெற்றி  $4.$ .<br>பெறுவதற்கான நிகழ்தகவு  $0.72$  எனில் அவர் அந்த விளையாட்டில் தோல்வியடைவதற்கான நிகழ்தகவு என்ன?

தீர்வு

$$
P(A) = 0.72
$$
  

$$
P(A') = 1 - 0.72 = 0.28
$$

5. 1500 குடும்பங்களில் அவர்கள் வீட்டில் பணிப்பெண்கள் (maids) பற்றிய தரவுகள் திரட்டப்பட்டுப் பின்வருமாறு பதிவு செய்யப்பட்டுள்ளது.

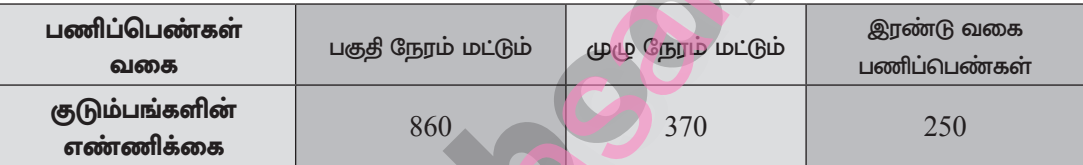

சமவாய்ப்பு முறையில் ஒரு குடும்பம் தேர்ந்தெடுக்கப்படும் போது, அக்குடும்பம் (i) இரு வகைப் பணிப்பெண்களும் வைத்திருக்க (ii) பணிப்பெண் பகுதி நேரப் பணிப்பெண் வைத்திருக்காமல் இருக்க நிகழ்தகவு காண்க. வைத்திருக்க (iii)

www.Padibista is **Manulturies Completer Sample, Full Book Order Online ASSEtips.in**<br>Available at All Leading Bookstores

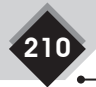

சுராவின் + 9ஆம் வகுப்பு + கணக்கு

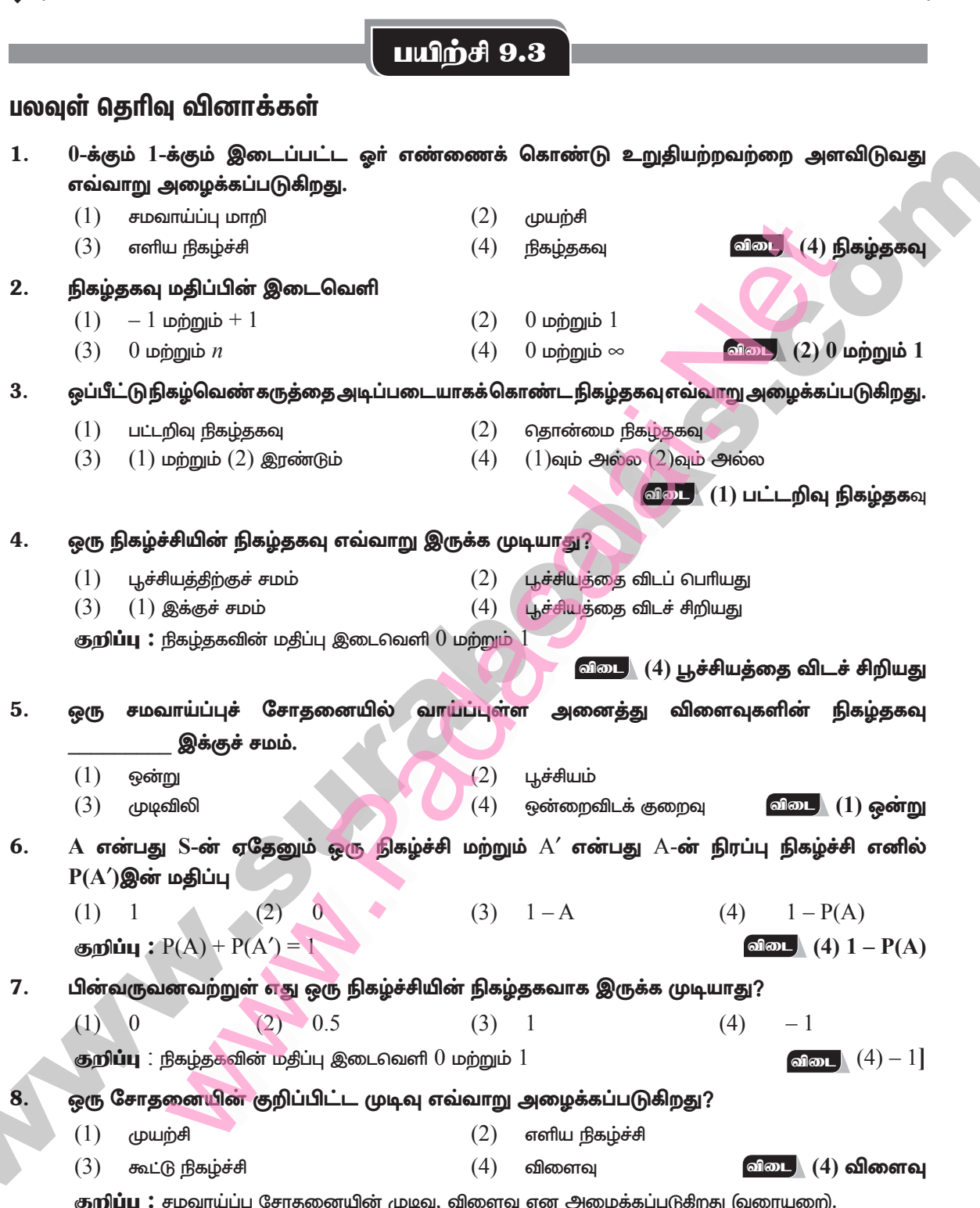

# www.Padibista is **Manulturies Completer Sample, Full Book Order Online ASSEtips.in**<br>Available at All Leading Bookstores

 $211$ 

 $\sin \phi = 9 + \sin \pi \pi \omega$ 

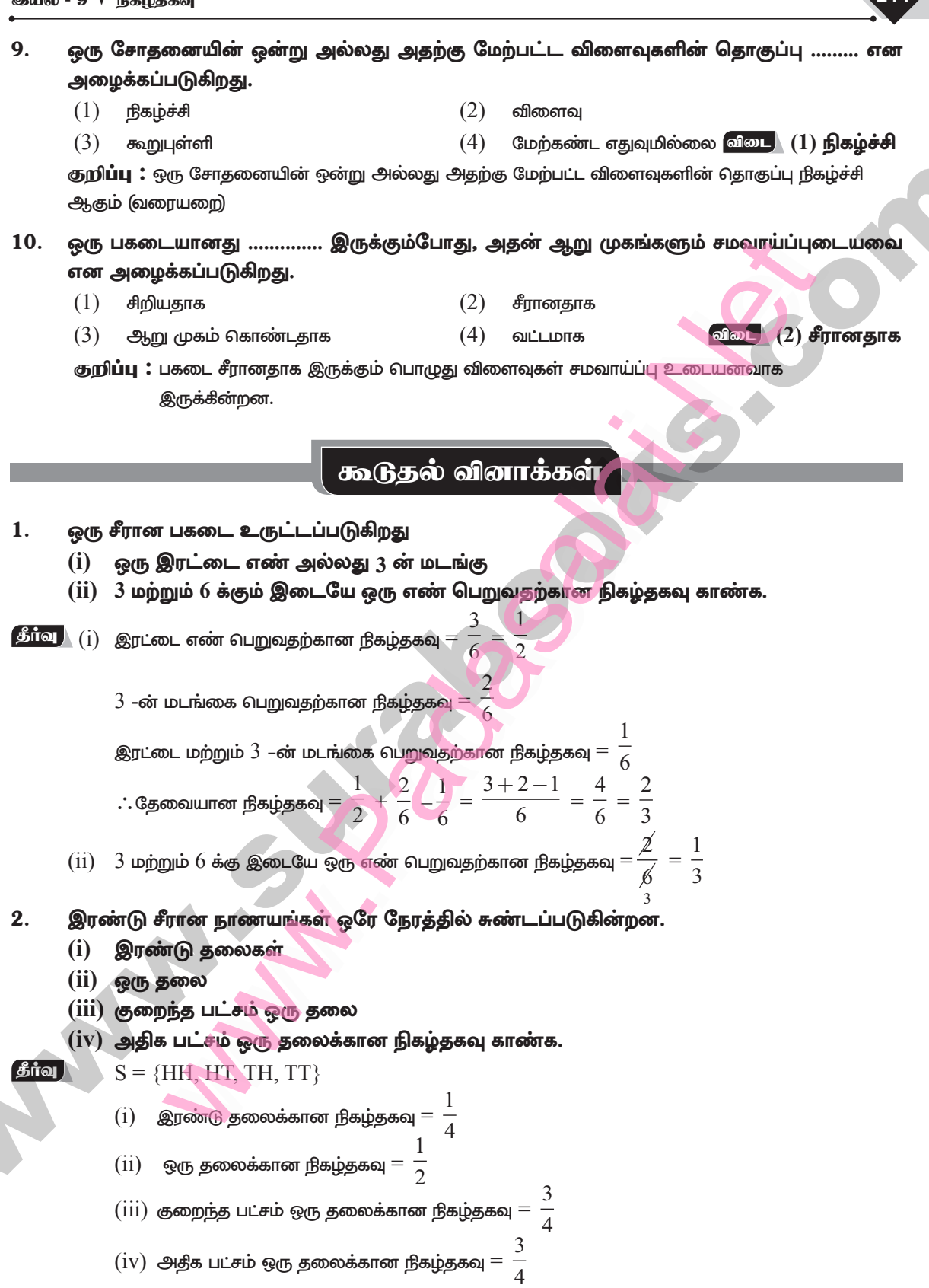

# orders@surabooks.com<br>Kindly send me your study materials to padasalai.net@gmail.com

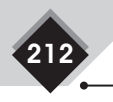

- சுராவின் + 9ஆம் வகுப்பு + கணக்கு
- 3. சமவாய்ப்பு முறையில் தேர்ந்தெடுக்கப்படும் ஒரு லீப் ஆண்டு 53 ஞாயிறுகளை கொண்டு இருப்பதற்கான நிகம்தகவு காண்க.
- தீர்வு $S = \{ \epsilon \in S \mid \epsilon \in S \}$ ங்கள், தீங்கள் செவ்வாய், செவ்வாய் புதன், புதன் வியாழன், வியாழன் வெள்ளி, வெள்ளி சனி, சனி ஞாயிறு $\}$

$$
n(S) = 7; n(A) = 2; P(A) = \frac{2}{7}
$$

4. எண்கள்  $1, 2, 3, ..., 25$ -லிருந்து ஒரு எண் சமவாய்ப்பு முறையில் எடுக்கப்பட்டால், அவ்வென் பகா எண்ணாக ஒரு இருப்பதற்கான நிகழ்தகவு காண்க.

 $\oint$ fial  $A = \{2, 3, 5, 7, 11, 13, 17, 19, 23\}$  $P(A) = \frac{9}{25}$ 

1-லிருந்து 20 வரை எண்ணிடப்பட்ட 5. சீட்டுகளிலிருந்து ஒரு சீட்டு சமவாய்ப்பு முறையில் எடுக்கப்படுகிறது. அந்த சீட்டின் எண்  $3$  அல்லது  $7$ -ன் மடங்காக இருப்பதற்கான நிகழ்தகவு காண்க?

**Sig**  $A = \{3, 6, 9, 12, 15, 18, 7, 14\}$  $P(A) = \frac{8}{20} = \frac{2}{5}$ 

6. 52 சீட்டுகள்கொண்டசீட்டுக்கட்டிலிருந்து தேர்ந்தெடுக்கப்படுகிறது. சீட்டு ஒரு அச்சீட்டு பின்வருவனவாக

இருப்பதற்கான நிகழ்தகவு காண்க.

- (i) ஒரு ஏஸ்
- (ii) சிவப்புச் சீட்டு அல்லது இராசா

தீர்வு (i) ஏஸ்க்கான நிகழ்தகவு $=$   $\frac{\mathcal{X}}{\mathcal{Z}_2^2}$   $=$   $\frac{1}{13}$ 

சிவப்புச் சீட்டுக்கான நிகழ்தகவு $=\frac{26}{522}=\frac{1}{2}$ 

இராசா சீட்டுக்கான நிகழ்தகவு

$$
=\frac{\mathcal{A}}{52}=\frac{1}{13}
$$

சிவப்பு இராசா சீட்டுக்கான நிகழ்தகவு

$$
=\frac{\cancel{2}}{5\cancel{2}}=\frac{1}{26}
$$

(ii) 
$$
\theta
$$
lən'uq     $\theta$ ərəbəcəgq     $\theta$ gгп $\theta$    $\theta$ ʻL (Bəbən rər  
\n    $\theta$ ərəbqəsərq =  $\frac{1}{2} + \frac{1}{13} - \frac{1}{26}$   
\n $= \frac{13 + 2 - 1}{26} = \frac{14}{26} = \frac{7}{13}$ 

7. ஒரு பையில் 3 சிவப்பு மற்றும் 2 நீல நிற பளிங்குகற்கள்உள்ளன.ஒருகல்சமவாய்ப்பு முறையில் தேர்ந்தெடுக்கப்படுகிறது. அது நீல பளிங்கு கல்லாக <mark>இருப்பதற்கான</mark> நிகழ்தகவு காண்க

நிகழ்தகவு $=\frac{2}{5}$  $\int$ கீர்வு $\int$ 

- 8. இரண்டு பகடைகள் ௐரே சமயத்தில் உருட்டப்படுகின்றன. பின்வருவனவற்றிற்கான நிகழ்தகவு காண்க. இரட்டை  $(i)$ மொத்தமானது ஒரு எண்ணாக (ii) மொத்தமானது 10 ஐ விட குறைவாக (iii) இரண்டு பகடையிலும் இரட்டை எண். **Strait**  $S = \{(1,1), (1,2), (1,3), (1,4), (1,5), (1,6)\}$  $(2,1), (2,2), (2,3), (2,4), (2,5), (2,6)$  $(3,1)$ ,  $(3,2)$ ,  $(3,3)$ ,  $(3,4)$ ,  $(3,5)$ ,  $(3,6)$ ,  $(4,1)$ ,  $(4,2)$ ,  $(4,3)$ ,  $(4,4)$ ,  $(4,5)$ ,  $(4,6)$ ,  $(5,1)$ ,  $(5,2)$ ,  $(5,3)$ ,  $(5,4)$ ,  $(5,5)$ ,  $(5,6)$ ,  $(6,1)$ ,  $(6,2)$ ,  $(6,3)$ ,  $(6,4)$ ,  $(6,5)$ ,  $(6,6)$ 
	- $(i)$ மொத்தமானது ஒரு இரட்டை எண்ணாக இருப்பதற்கான நிகழ்தகவு  $=$   $\frac{18}{36}$   $=$   $\frac{1}{2}$
	- மொத்தமானது 10 ஐ விட குறைவாக  $(ii)$ இருப்பதற்கான நிகழ்தகவு  $=$   $\frac{\cancel{S}}{36}$   $=$   $\frac{1}{6}$
	- (iii) இரண்டு பகடையிலும் இரட்டை எண் கிடைப்பதற்கான நிகழ்தகவு

$$
=\frac{9}{36}=\frac{1}{4}
$$

 $n(S) = 36$ 

# **LOOCS**

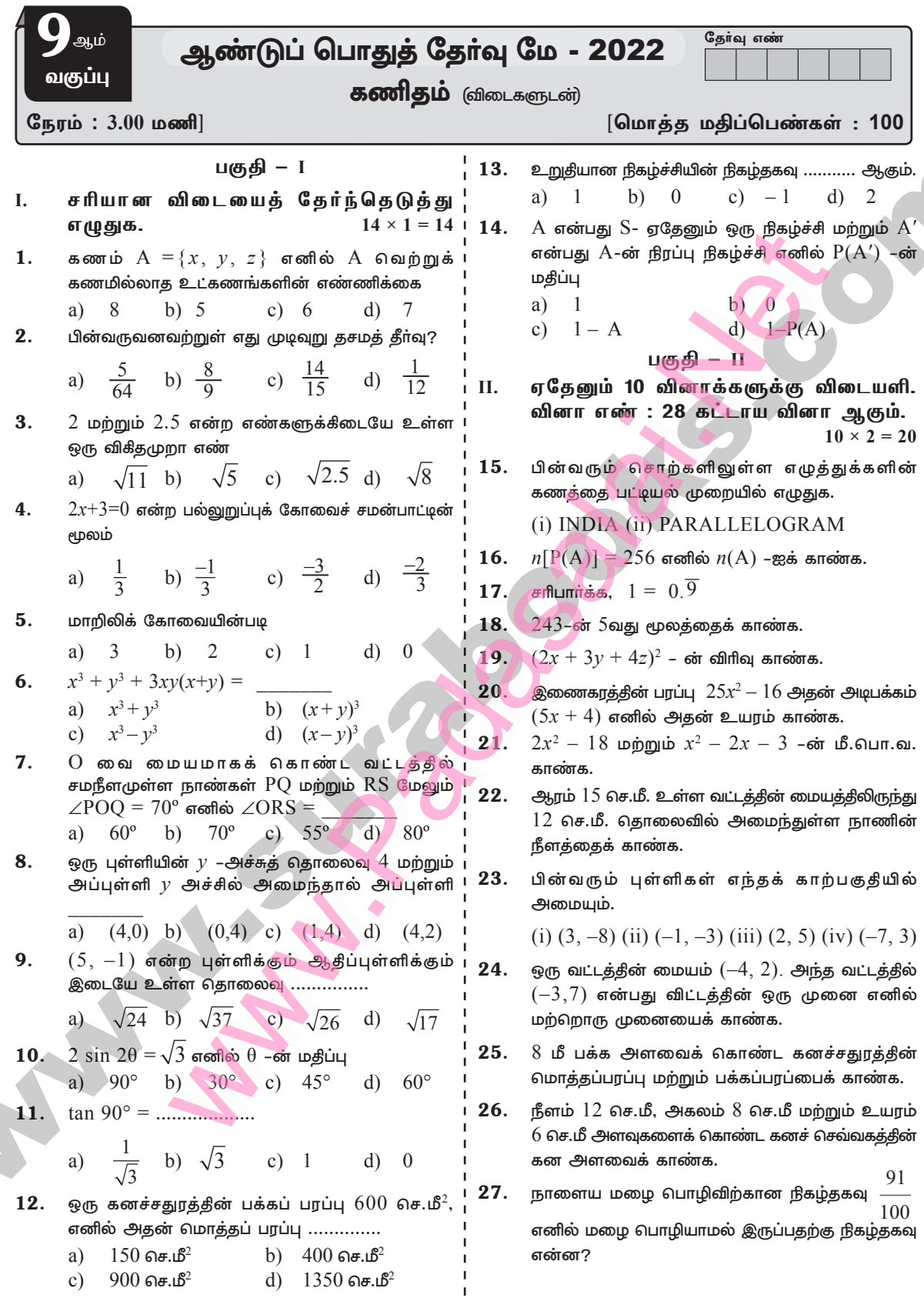

 $[213]$ 

214 சுராவின் - கணக்கு ✦ 9ஆம் வகுப்பு ✦ ஆண்டுப் பொதுத் தேர்வு - மே 2022 ✦ வினாத்தாள் விடைகளுடன்  $41.$ இரு பகடைகள் உருட்டப்படும் போது கிடைக்கும்  $\frac{\cos 30^\circ + \sin 60^\circ}{1 + \cos 60^\circ + \sin 30^\circ} = \frac{\sqrt{3}}{2}$ எண்களின் கூடுதல் (1)  $1$ க்குச் சமமாக (11) 4-க்குச் 28 <sup>-</sup> என நிரூபி. சமமாக  $(iii)$   $13$ ஐ விடச் சிறியகாக. 42.  $A(7, -3) B(5, 3)$  மற்றும்  $C(3, -1)$  ஆகியவற்றை பகுதி –  $III$ உச்சிகளாக உடைய $\Delta\text{ABC-}$ ன் நடுக்கோடுகளின் ஏதேனும் 10 வினாக்களுக்கு விடையளி. III. நீளங்களை காண்க. வினா எண்: 42 கட்டாய வினா  $10 \times 5 = 50$ பகுதி – IV 29.  $X = \{ x^2 : x \in \mathbb{N}, x^2 \le 100 \}$  என்ற கணத்தின் III. அனைத்து வினாகளுக்கும் விடையளி உட்கணங்களின் எண்ணிக்கை மற்றும் தகு  $2 \times 8 = 16$ உட்கணங்களின் எண்ணிக்கையை காண்க.  $\stackrel{1}{-}$  –ன் தசம விரிவைப் பயன்படுத்தி  $\stackrel{1}{-}$  ன் சுழல்<br>11 43. அ) 6.5 செ.மீ பக்க அளவுகளைக் கொண்ட சமபக்க 30. முக்கோணம் வரைக. அம்முக்கோணத்திற்கு குத்துக்கோட்டு மையம் காண்க. தசம விரிவைக் காண்க. இதிலிருந்து  $\frac{71}{33}$  தசம (அல்லது) விரிவைத் தருவிக்க. 31.  $4.863$  ஐ எண் கோட்டில் குறிக்கவும்.  $\angle B = 70^\circ$ . அளவுள்ள  $\triangle ABC$  வரைந்து  $2x^3 - 6x^2 + mx + 4 - \omega$  ஒரு காரணி  $(x - 2)$  $32.$ அம்முக்கோணத்திற்கு சுற்று வட்டம் வரைக. எனில்  $m$ -ன் மதிப்பைக் காண்க. 44. அ)  $A(2,2), B(-2,2), C(-2, -1)$  மற்றும்  $D(2, -1)$  என்ற புள்ளிகளைக் காா்ட்டீசியன் 33.  $x^2 + \frac{1}{x^2} = 23$  எனில்  $x + \frac{1}{x}$  மற்றும்  $x^3 + \frac{1}{x^3}$ தளத்தில் குறித்து மேலும் அவ்வுருவத்தின் பரப்பு காண்க. ஆகியவற்றின் மகிப்பைகளைக் காண்க (அல்லது) 34. காரணிப்படுத்துக :  $x^3 - 10x^2 - x + 10$ . ஆ) கீழ்கண்ட புள்ளிகளை காா்ட்டீசியன் தளத்தில்  $35.$ படத்தில் கொடுக்கப்பட்டுள்ள வட்ட நாற்கரம் குறித்து இணைக்கவும் மேலும் அதன் பரப்பு  $ABCD$ -ன் அனைத்துக் கோணங்களையும் காண்க.  $A(5,4)$ ,  $B(-1,4)$ ,  $C(-1,-2)$  மற்றும் காண்க.  $D(5, -2)$ . ☆☆☆ விடைகள் பகுதி – I  $\mathbf{1}$ .  $d)$  $\overline{7}$  $2.$ 36.  $A(7,10), B(-2,5) C(3,-4)$  என்ற புள்ளிகள் a) ஒரு செங்கோண முக்கோணத்தின் உச்சிகள் என  $\overline{\mathbf{3}}$ .  $b)$ நிறுவுக.  $\frac{-3}{2}$  $2 \cos \theta = \sqrt{3}$  எனில்  $\theta$  - வின் அனைத்து 37.  $4.$  $c)$ முக்கோணவியல் விகீதங்களையும் காண்க. 5.  $\mathbf{d}$ d)  $(x + y)^3$ 38. காணம் 5 செ.மீ. மற்றும் ஒரு குறுங்கோணம் 6.  $48^{\circ}$   $30'$  கொண்ட ஒரு செங்கோண முக்கோணத்தின் 7.  $55^{\circ}$  $\mathbf{c})$ பரப்பைக் காண்க. [sin  $48^{\circ} = 0.7490$ , 8.  $b)$  $(0,4)$  $\cos 48^{\circ} 30' = 0.6626$ 9.  $\sqrt{26}$  $c)$ 39. 4 செ.மீ பக்க அளவு உடைய ஒரே மாதிரியான 10.  $30^\circ$  $b)$ மூன்று கனச்சதுரங்கள் ஒன்றோடு ஒன்று 11. \*) வரையறுக்கப்படவில்லை பக்கவாட்டில் இணைக்கப்படும் போது கிடைக்கும் 12.  $900$  செ.மீ $^2$  $\mathbf{c})$ புதிய கனச்செவ்வகத்தின் மொத்தப் பரப்பு மற்றும் 13. பக்க பரப்பு ஆகியவற்றைக் காண்க. a)  $\mathbf{1}$ 14.  $\mathbf{d}$  $1 - P(A)$ 40. ஒரு கனச்சதுர வடிவ நீா்த்தொட்டியானது  $64,\!000$ 

#### Ph:8124201000/8124301000 orders@surabooks.com Kindly send me your study materials to padasalai.net@gmail.com

லிட்டா் நீா் கொள்ளும் எனில் அந்தத் தொட்டியின்

பக்கத்தின் நீளத்தை மீட்டரில் காண்க.

216 சுராவின் - கணக்கு ✦ 9ஆம் வகுப்பு ✦ ஆண்டுப் பொதுத் தேர்வு - மே 2022 ✦ வினாத்தாள் விடைகளுடன் 26  $l = 12$  செ.மீ:  $b = 8$  செ.மீ:  $h = 6$  செ.மீ  $31$  $4.863$  என்பது  $4, 5$  என்ற எண்களுக்கு இடையே கனச் செவ்வகக்கின் கனஅளவு  $= lbh$ உள்ளது.  $(i)$  4,5 என்ற எண்களுக்கு இடையே உள்ள  $= 12 \times 8 \times 6$  செ.மீ $^{3}$ பகுதியை  $10$  சம பாகங்களாகப் பிரிக்கவும்.  $= 576$  செ.மீ $^3$  $(i)$  4 இலிந்து வலப்புறமாக எட்டாவது பிரிவை 27.  $E$  என்பது நாளை மழை பொழிவிற்கான நிகழ்ச்சி அல்லது 5 இலிருந்து இடப்புறமாக எனில்,  $E'$  என்பது நாளை மழை பொழியாமல் இரண்டாவது பிரிவை  $4.8$  என்ற புள்ளியாகக் இருப்பதற்கான நிகழ்ச்சி ஆகும். குறிக்கவும்.  $P(E) = \frac{91}{100}$  $(iii)$  4.86 என்பது 4.8, 4.9 என்ற எண்களுக்கு  $P(E) = 0.91$ இடையே இருக்கும். இவற்றுக்கிடையே உள்ள  $P(E') = 1 - 0.91 = 0.09$ தூரத்தை 10 சம பாகங்களாகப் பிரிக்கவும்.  $(iv)$   $4.8$  -க்கு வலப்புறமாக  $6$ ஆவது அல்லது எனவே, மழை பொழியாமல் இருக்க நிகழ்தகவு  $0.09$  ஆகும்.  $4.9$ -க்கு இடப்புறமாக  $4$  ஆவது பிரிவை  $4.86$ எனக் குறிக்கவும். **28.**  $\cos 30^\circ = \frac{\sqrt{3}}{2}$ ;  $\sin 60^\circ = \frac{\sqrt{3}}{2}$ ;  $(v)$  4.863 என்பது 4.86, 4.87 என்ற எண்களுக்கு இடையே அமையும். இவற்றுக்கிடையே உள்ள  $\cos 60^\circ = \frac{1}{2}$ ;  $\sin 30^\circ = \frac{1}{2}$ பகுதியை 10 சம பாகங்களாகப் பிரிக்கவும்.  $(vi)$  4.86 இலிருந்து வலப்புறமாக 3 ஆவது  $rac{\sqrt{3}}{2} + \frac{\sqrt{3}}{2}$ <br> $rac{\sqrt{3} + \sqrt{3}}{2}$ <br> $rac{\sqrt{3} + \sqrt{3}}{2}$ <br> $rac{2\sqrt{3}}{2}$ <br> $rac{2\sqrt{3}}{4}$ <br> $rac{\sqrt{3}}{2}$ அல்லது 4.87 இலிருந்து இடப்புறமாக 7 ஆவது பிரிவை  $4.863$  எனக் குறிக்கவும் பகுதி –  $III$ **29.**  $X = \{1, 2, 3, \dots \}$  $x^2 = \{1, 4, 9, 16, 25, 36, 49, 64, 81, 100\}$  $n(x) = 10$  $X$  இன் உட்கணங்களின் எண்ணிக்கை  $= n[P(X)] = 2^{10} = 1024$  $X$  இன் தகு உட்கணங்களின் எண்ணிக்கை  $= n[P(X)]-1 = 2^{10} - 1 = 1024 - 1 = 1023.$ 4.860 4.861 4.862 (4.863) 4.864 4.865 4.866 4.867 4.868 4.869 4.870  $\frac{1}{11}$  = 0.09090909... = 0.09 30. 32.  $p(x) = 2x^3 - 6x^2 + mx + 4$  என்க. காரணித் தேற்றத்தின் படி, மீதி  $p(2) = 0$  $\frac{1}{33} = \frac{1}{11} \times \frac{1}{3}$ எனில்,  $(x-2)$  ஒரு காரணியாகும்.  $p(2) = 0$  $= 0.09 \times \frac{1}{2} = 0.03$  $2(2)^3 - 6(2)^2 + m(2) + 4 = 0$  $2(8)-6(4)+2 m + 4 = 0$  $\therefore \frac{1}{22}$  = 0.03030303... = 0.03  $-4 + 2 m = 0$  $m = 2$ மேலும்,  $\frac{71}{32} = 2\frac{5}{32} = 2 + \frac{5}{33}$ **33.**  $\left(x + \frac{1}{x}\right)^2 = x^2 + 2x \times \frac{1}{x} + \frac{1}{x^2}$  $= 2 + \left(5 \times \frac{1}{33}\right)$  $\left(x+\frac{1}{x}\right)^2 = x^2+2+\frac{1}{x^2} = \left(x^2+\frac{1}{x^2}\right)+2$  $= 2 + (5 \times 0.03)$  $= 2 + (5 \times 0.030303...)$  $\left(x + \frac{1}{x}\right)^2 = 23 + 2 = 25$  $= 2 + 0.151515...$  $= 2.151515 = 2.\overline{15}$